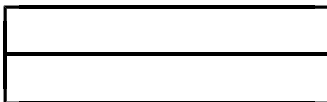

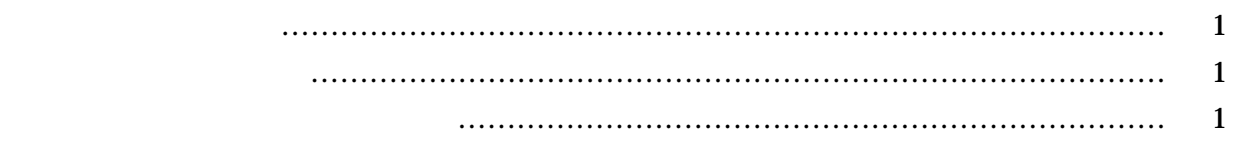

- 研究の内 ………………………………………………………………………… 1
	- 研究の年次計 …………………………………………………………………… 1
		- 平成9年度の研究内容及び方 ………………………………………………… 2

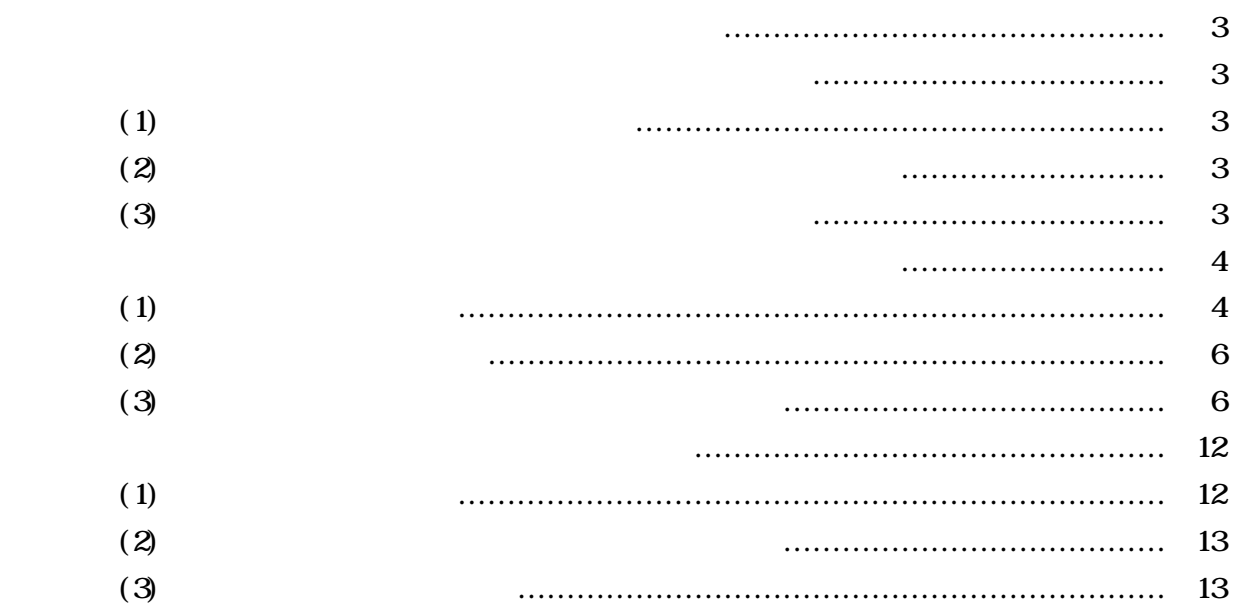

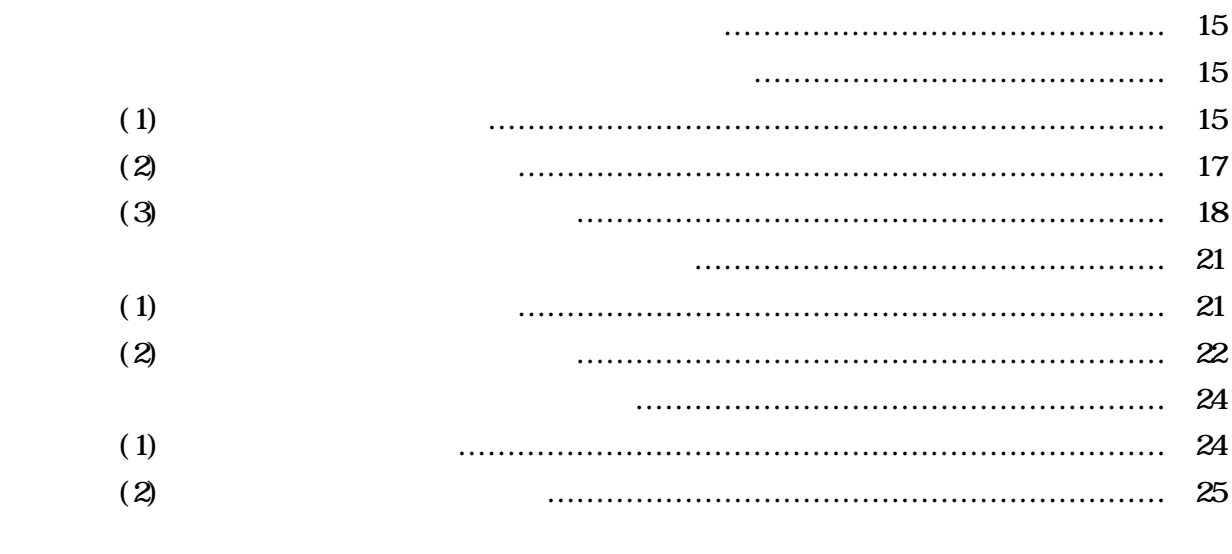

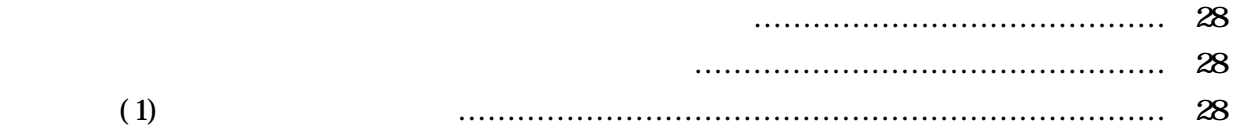

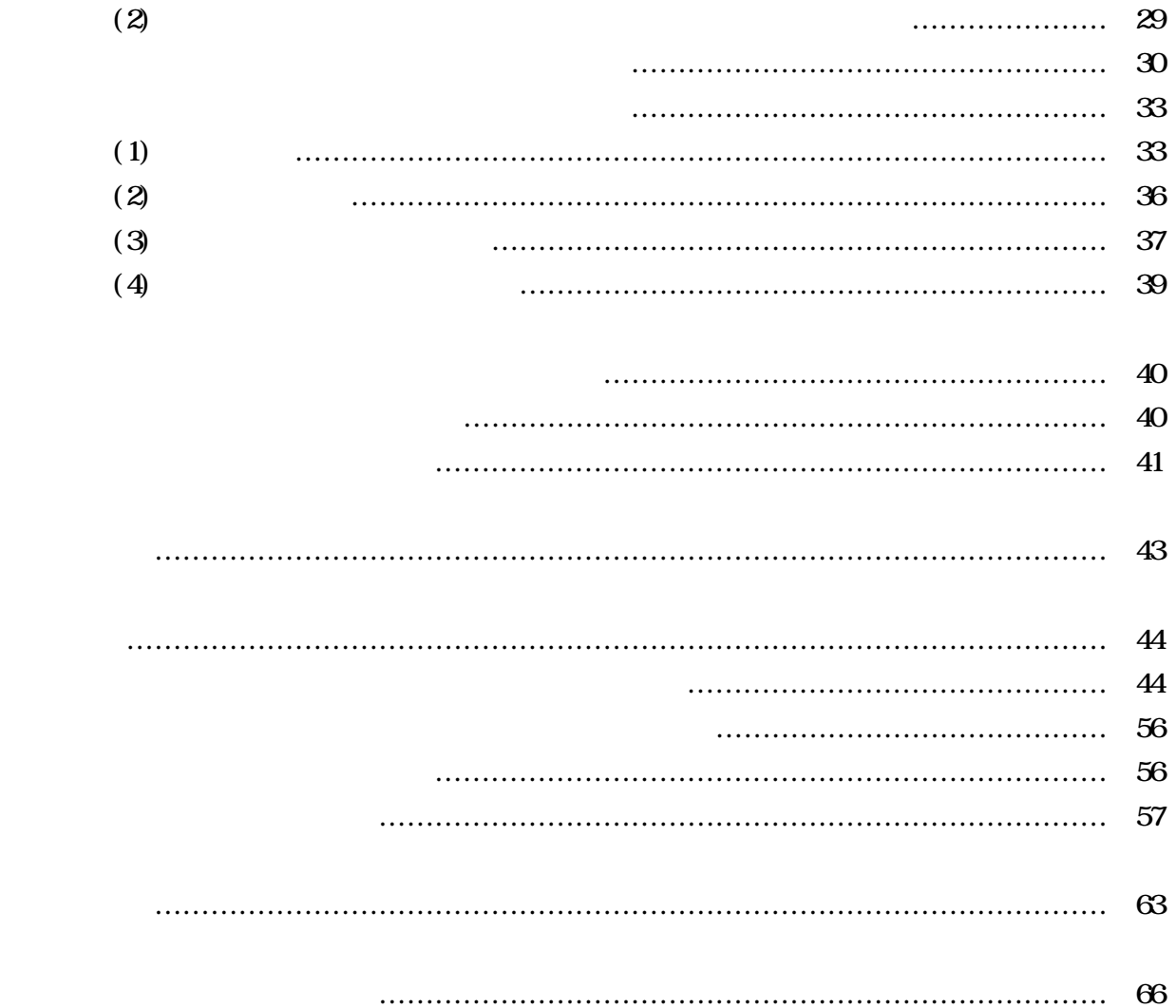

 $15$ 

 $(1)$ 

 $(2)$ 

 $(2)$ 

 $(3)$ 

 $(4)$ 

Area Network"

 $(2)$  $15$ 

 $21$ 

 $(3)$ 

 $\rm T_{Local}$ 

Ethernet

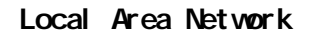

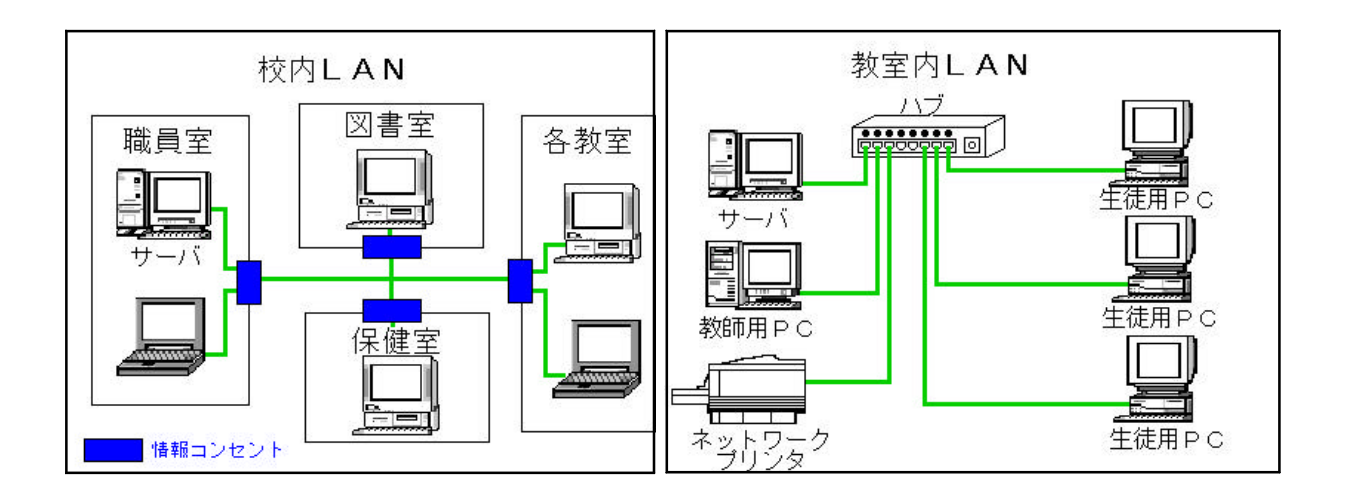

Wide Area Network

The Internet

Intranet

("Transmission Control Protocol/Internet Protocol")

 $(2)$ 

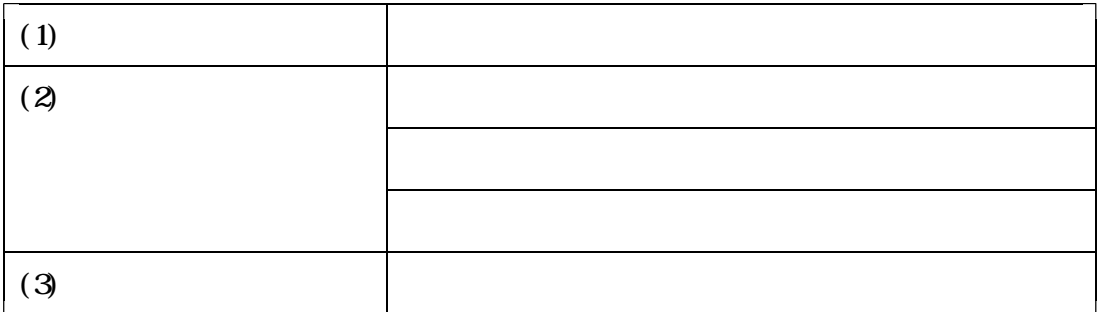

"Computer Assisted Instruction"

 $( )$ 

http://www.nasa.gov

## http://www.jwa.go.jp $$\rm \, http://www.pmda.org$

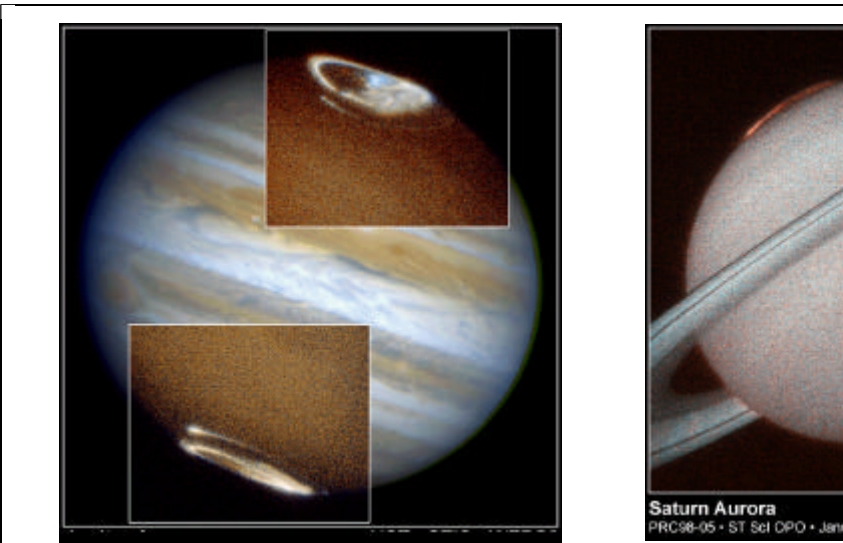

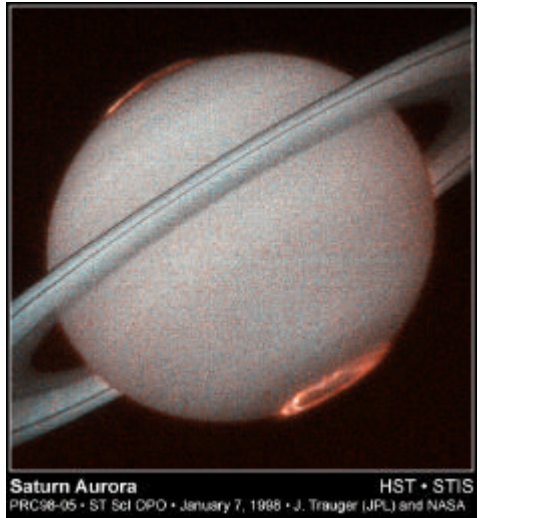

 $( )$ 

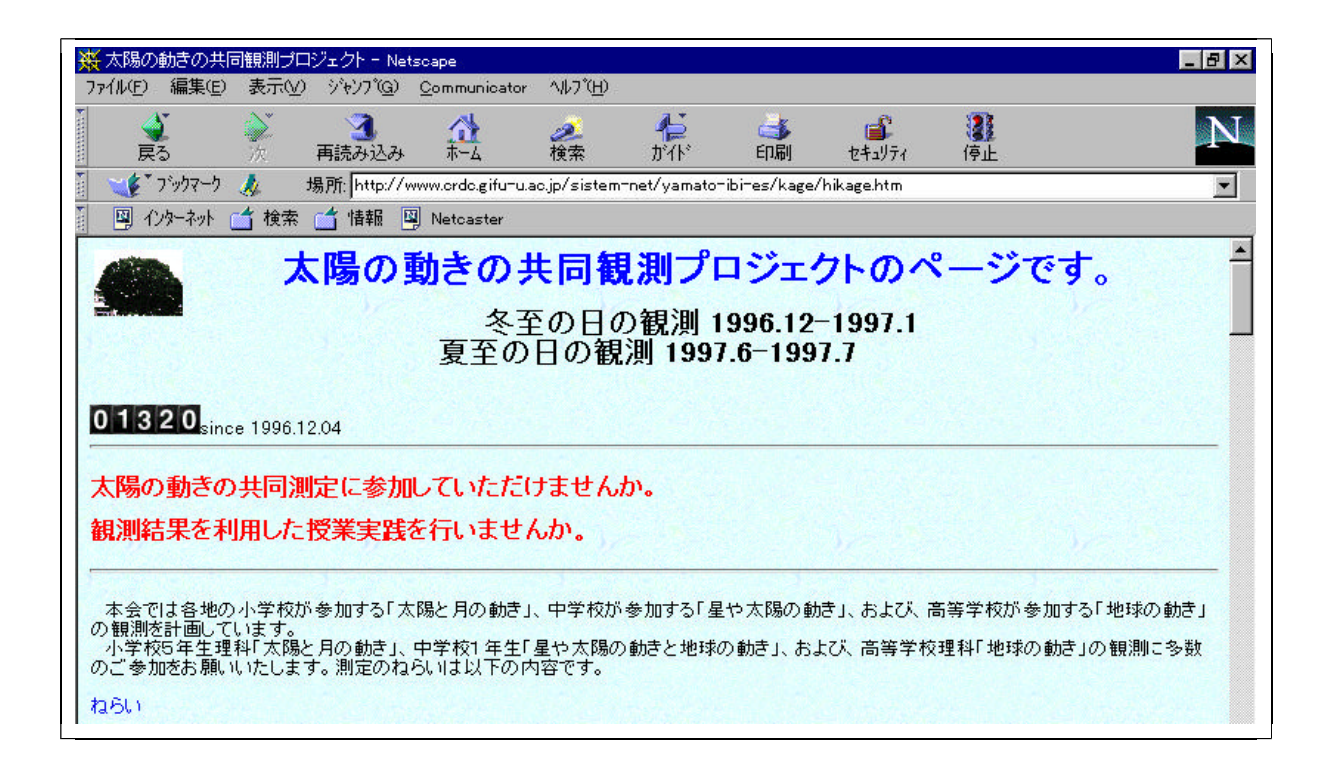

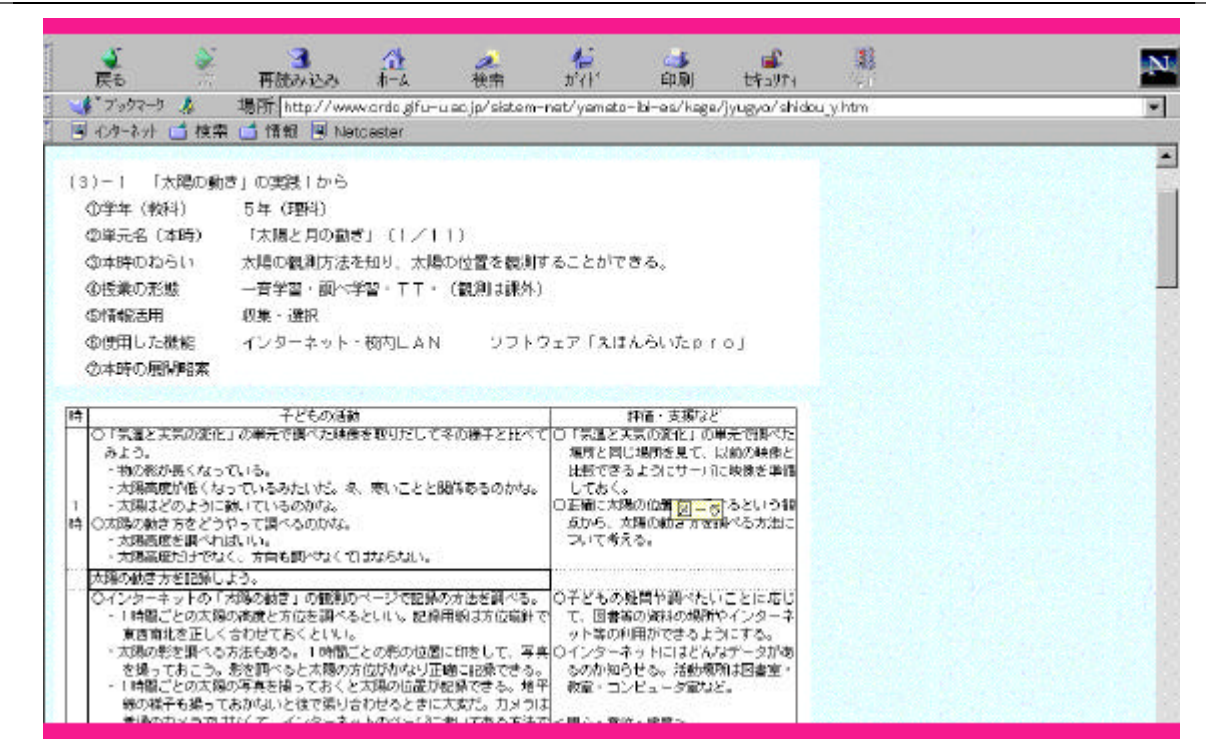

 $( )$ ) and the same state  $\hat{a}$ 

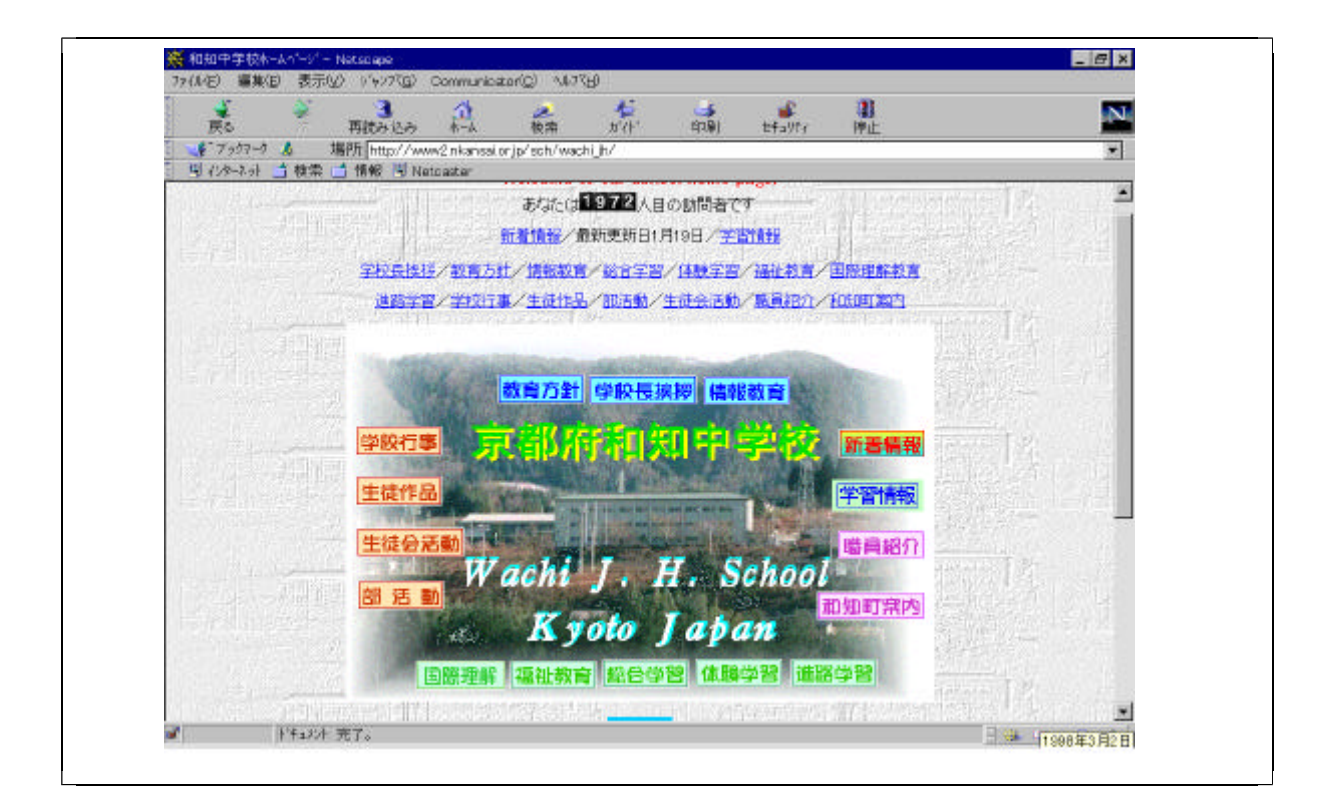

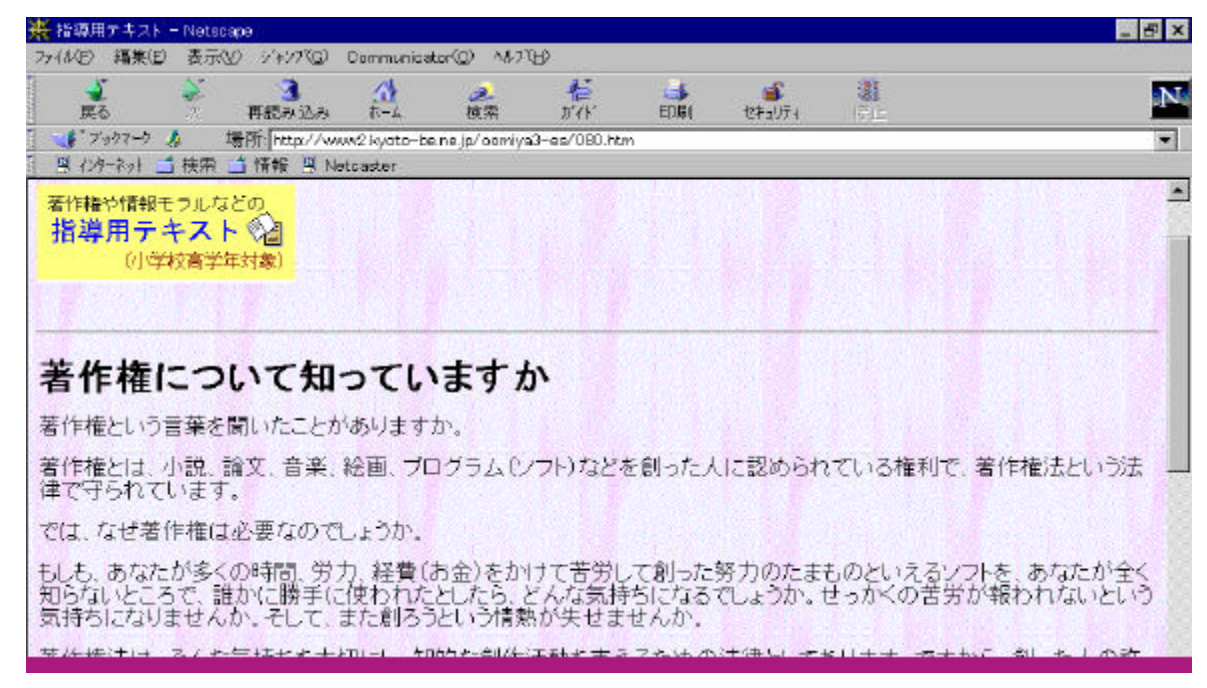

 $100km$ 

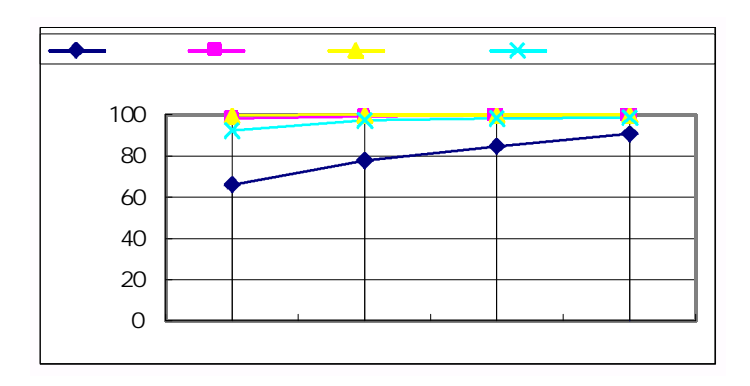

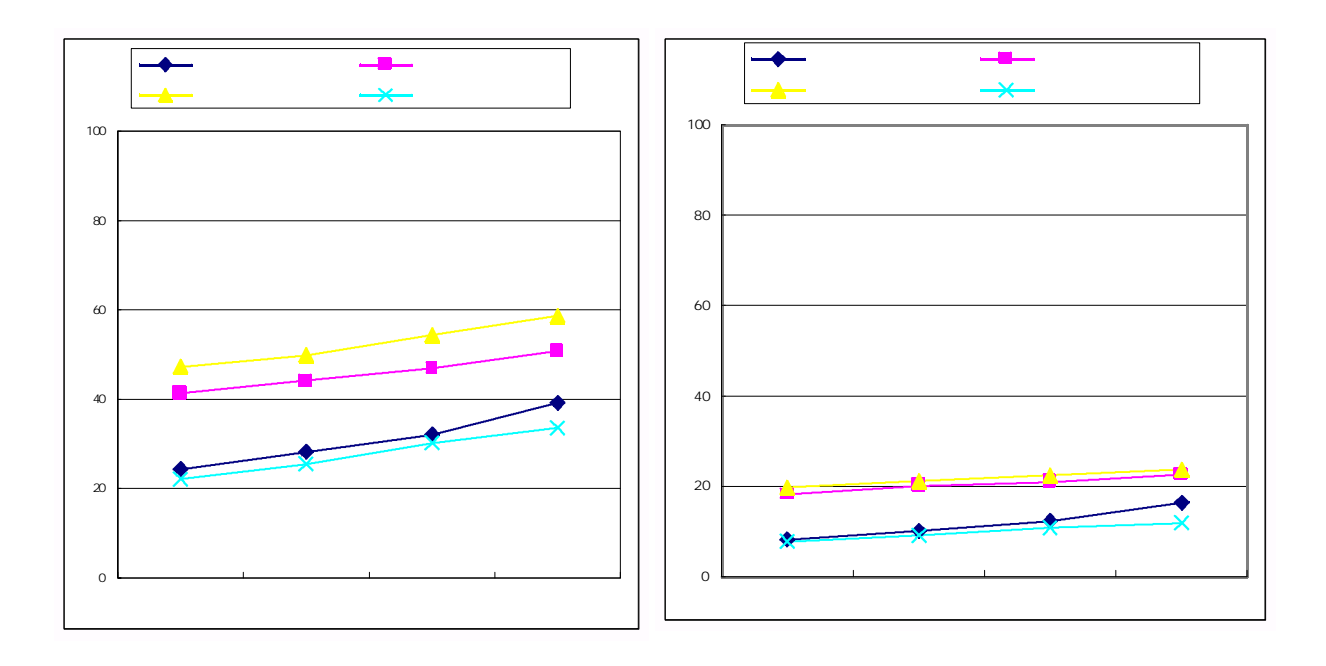

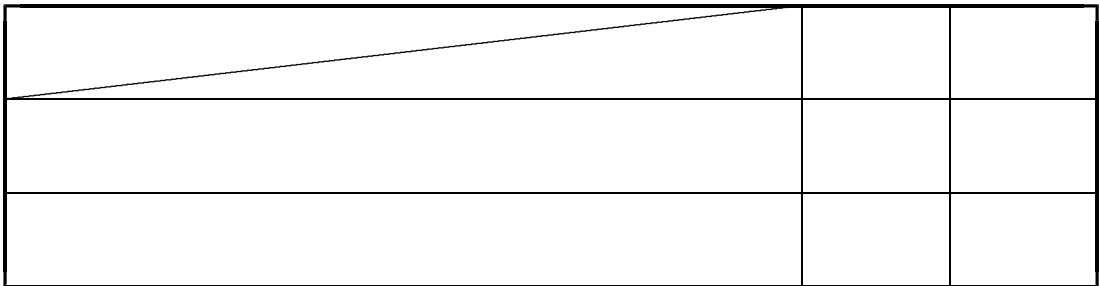

 $(3)$ 

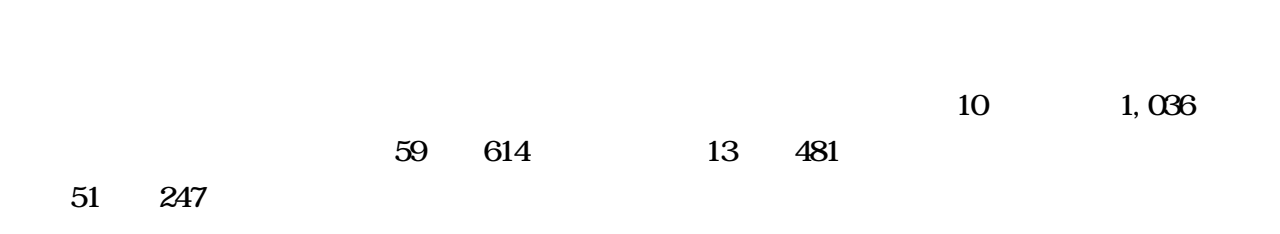

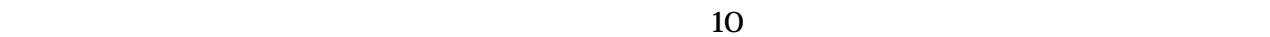

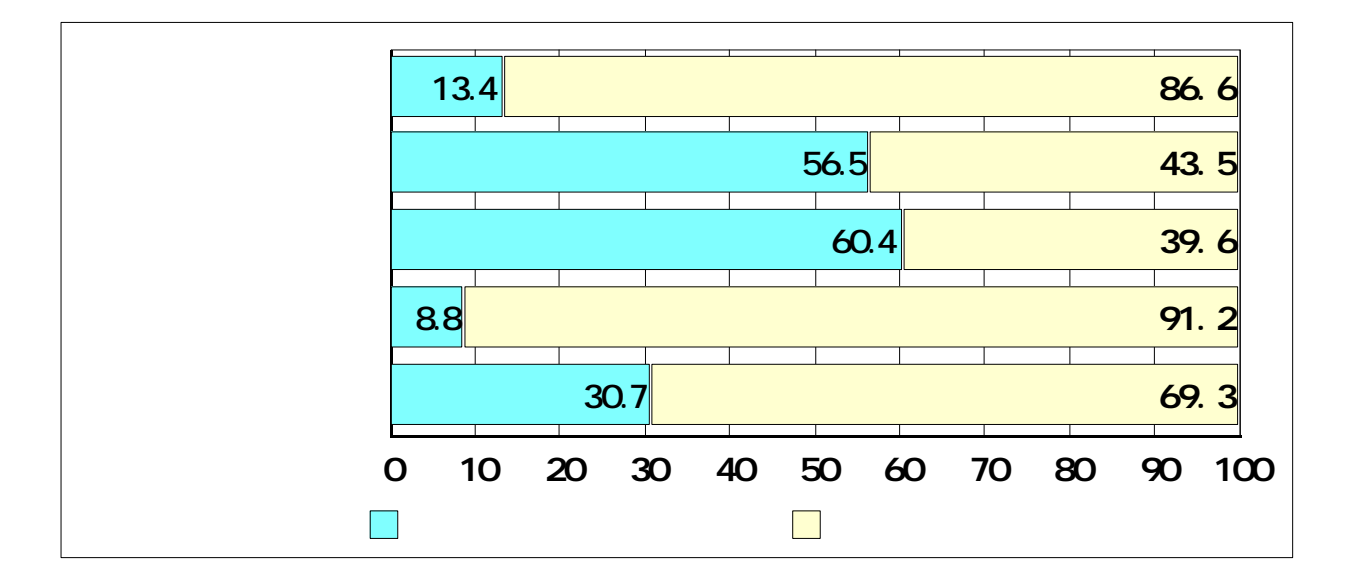

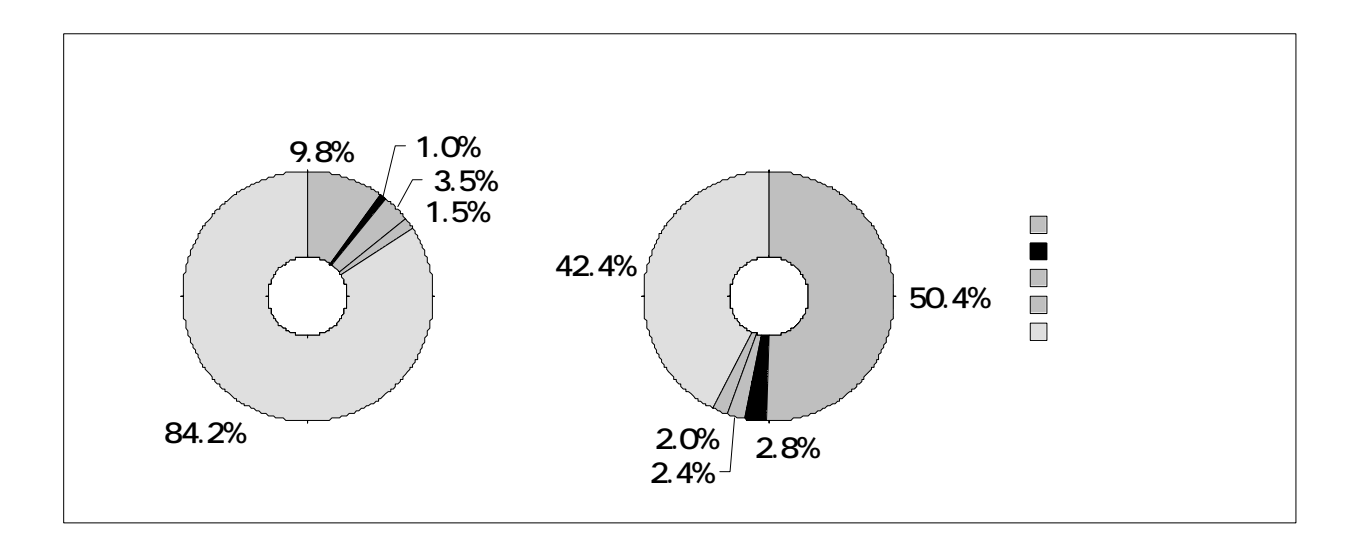

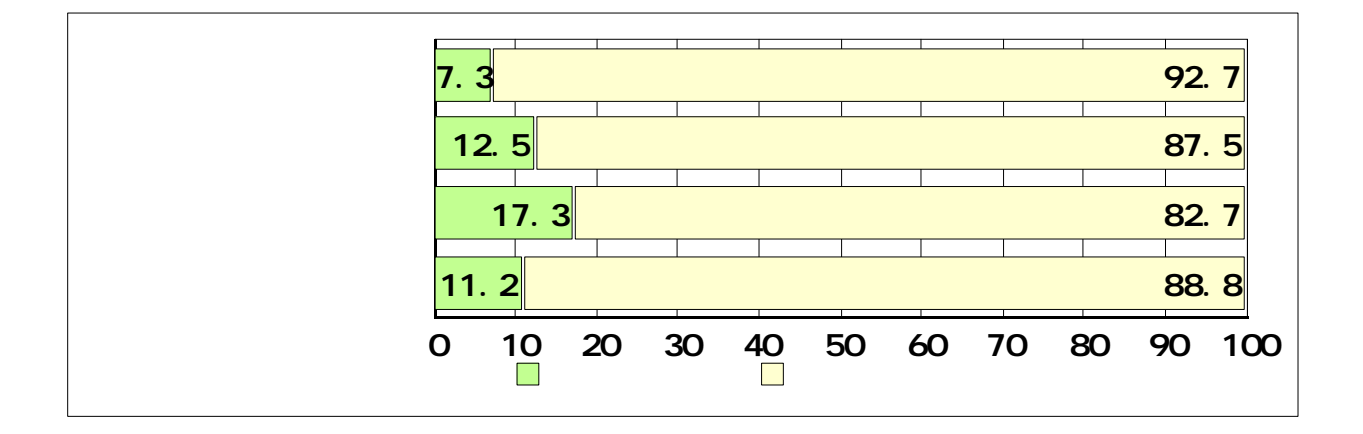

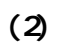

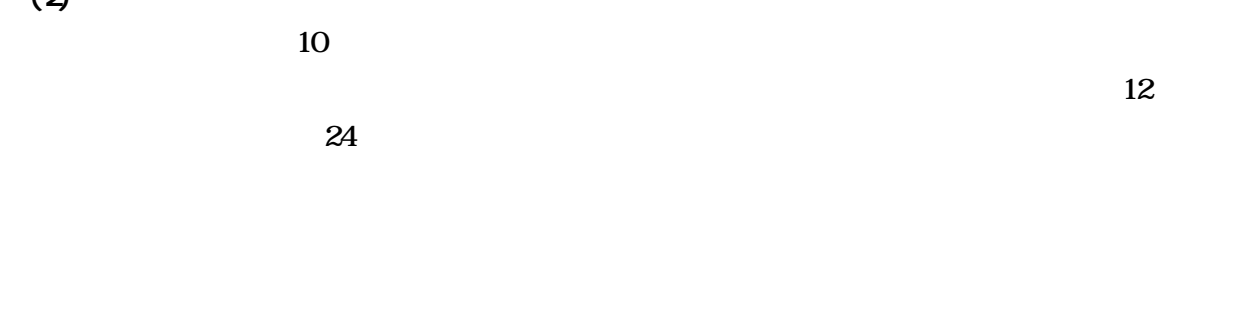

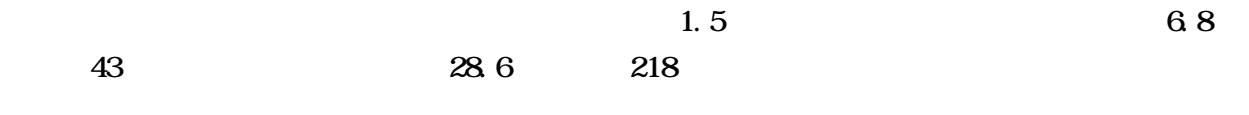

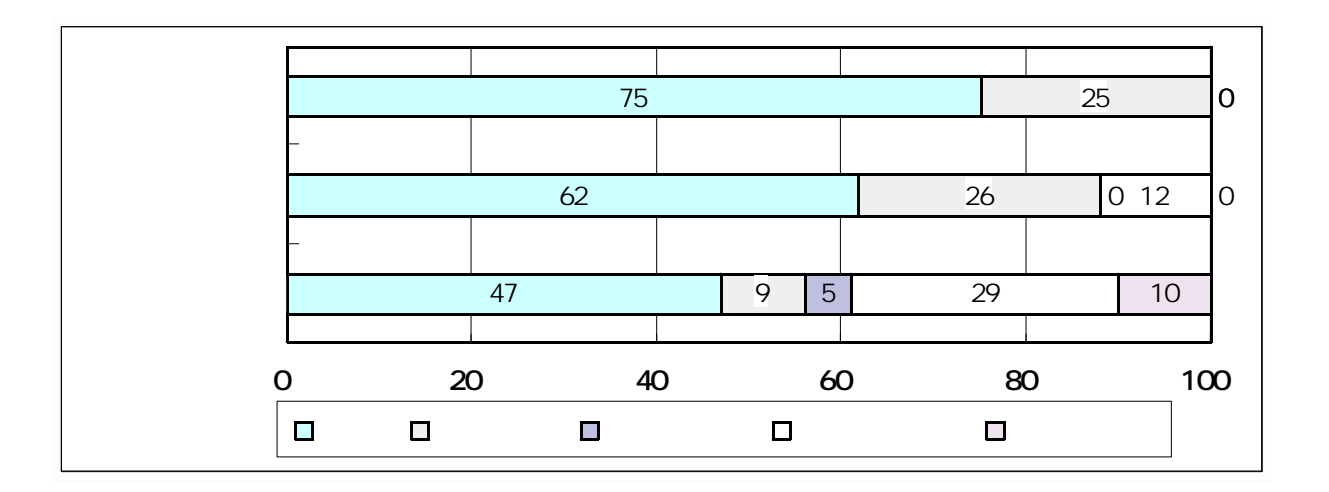

("Terminal Adaptor" P25

 $P26$ 

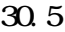

 $30.5$   $24.2$ 

 $\infty$  20.2

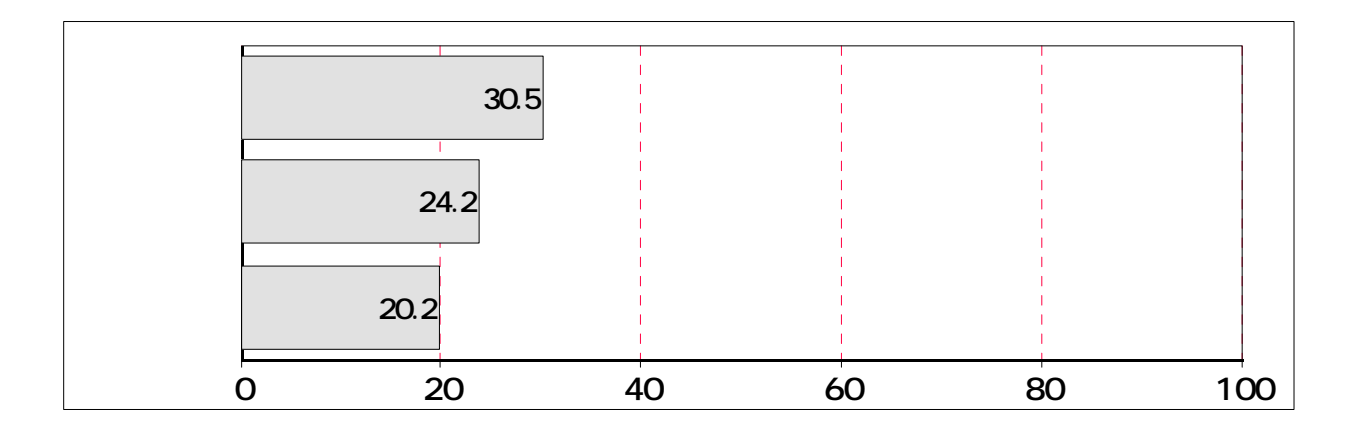

 $(3)$ 

P24

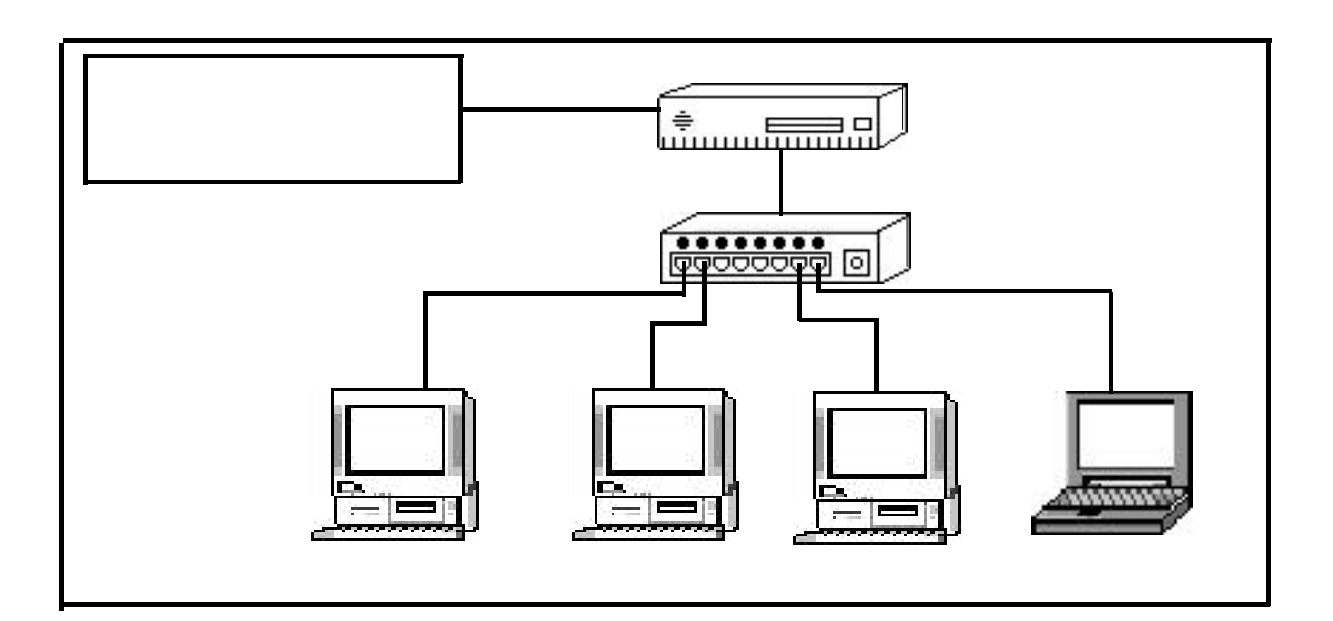

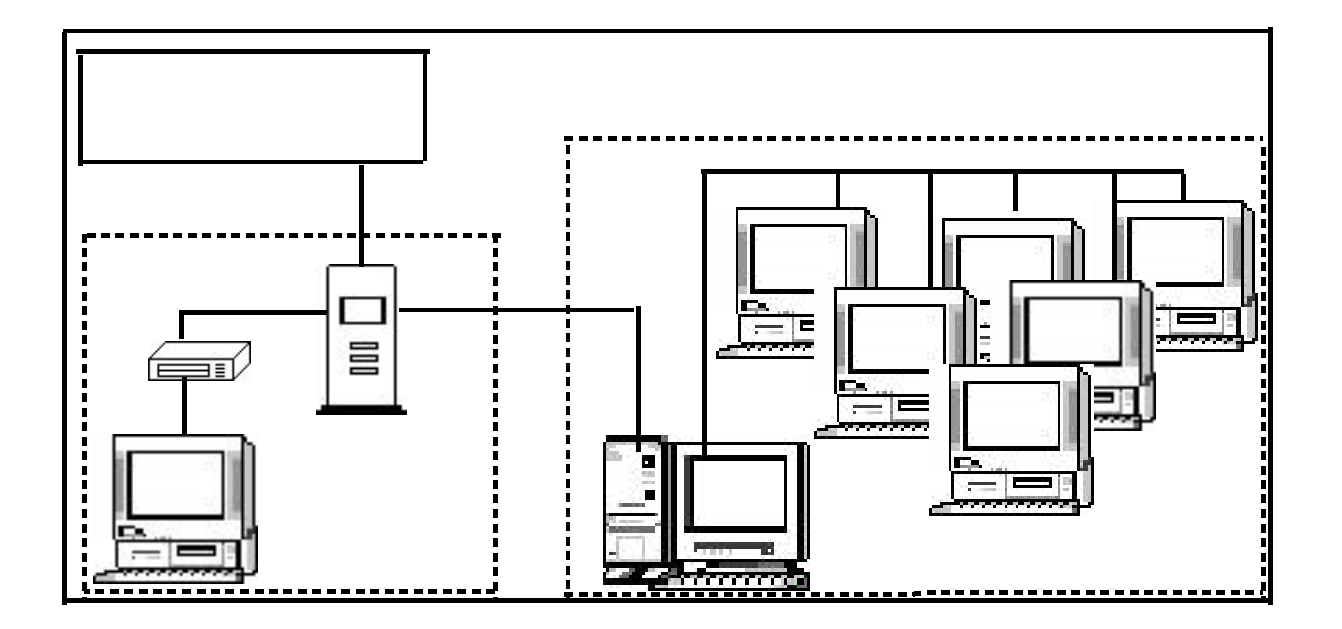

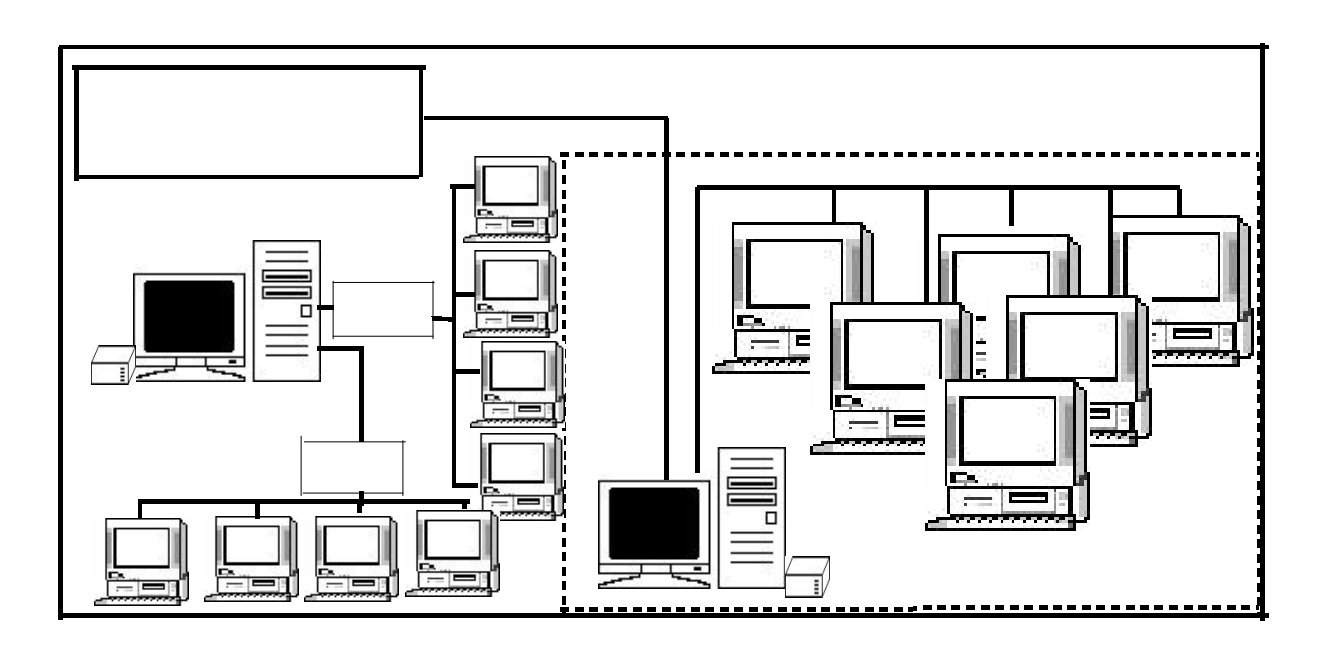

 $30$ 

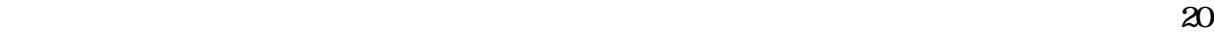

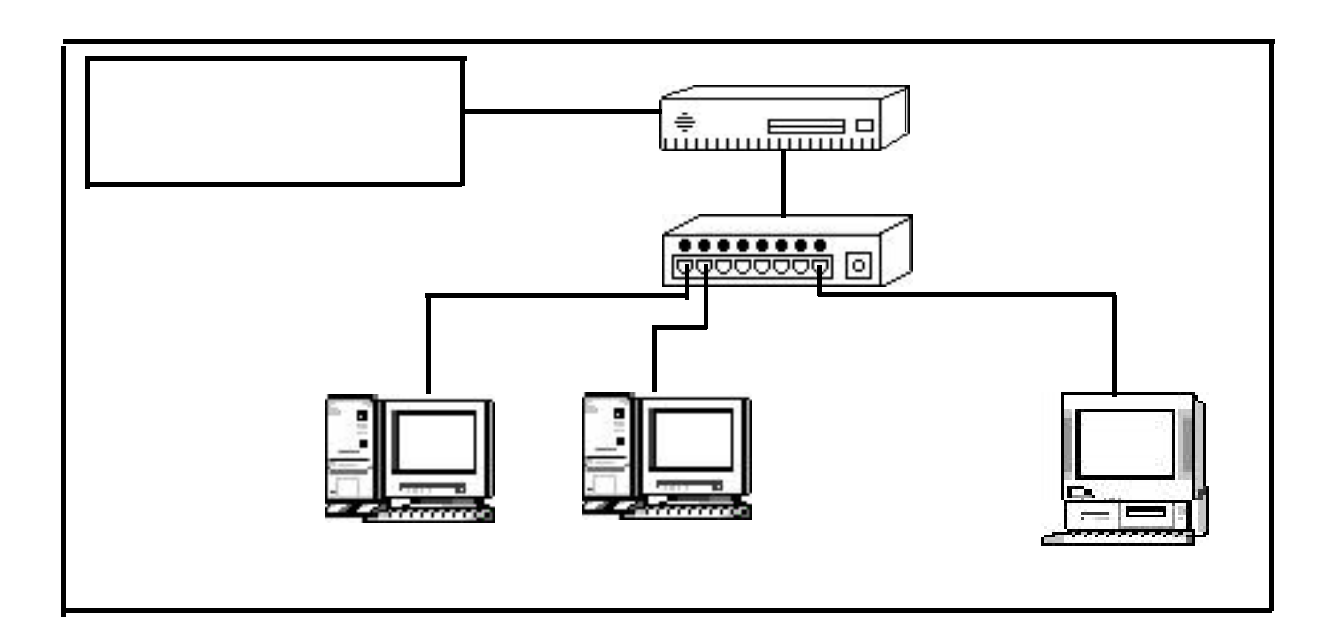

 $(2)$ 

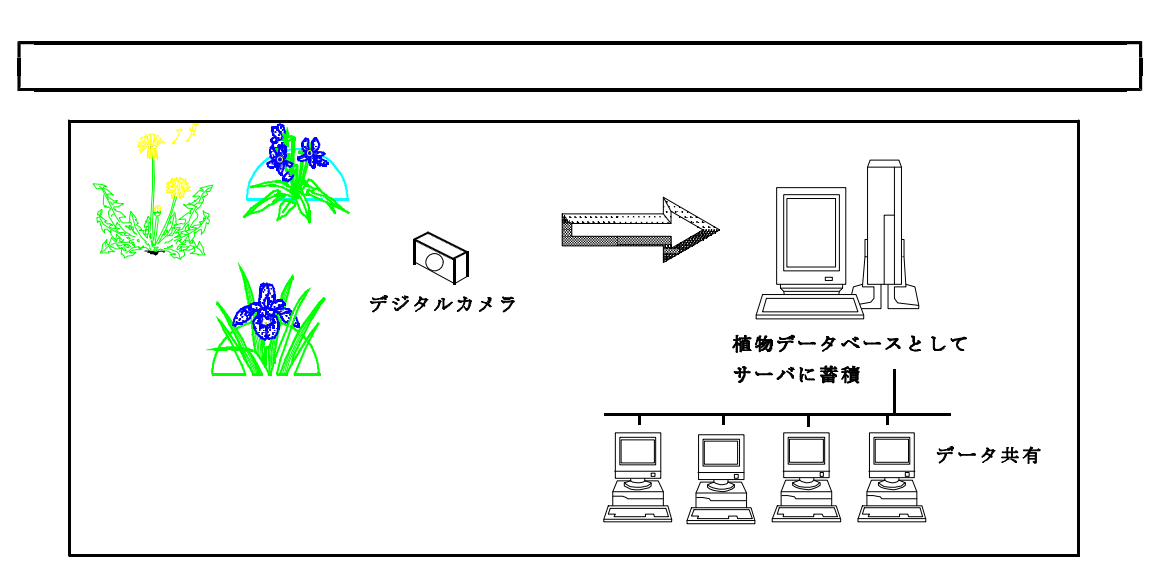

 $(2)$ 

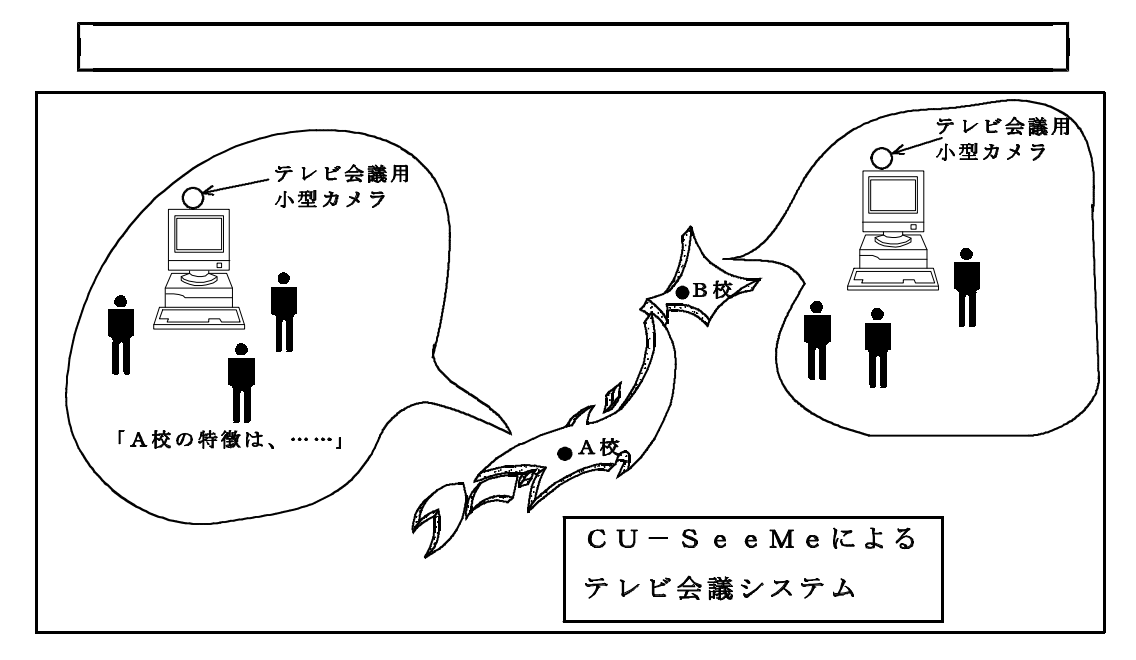

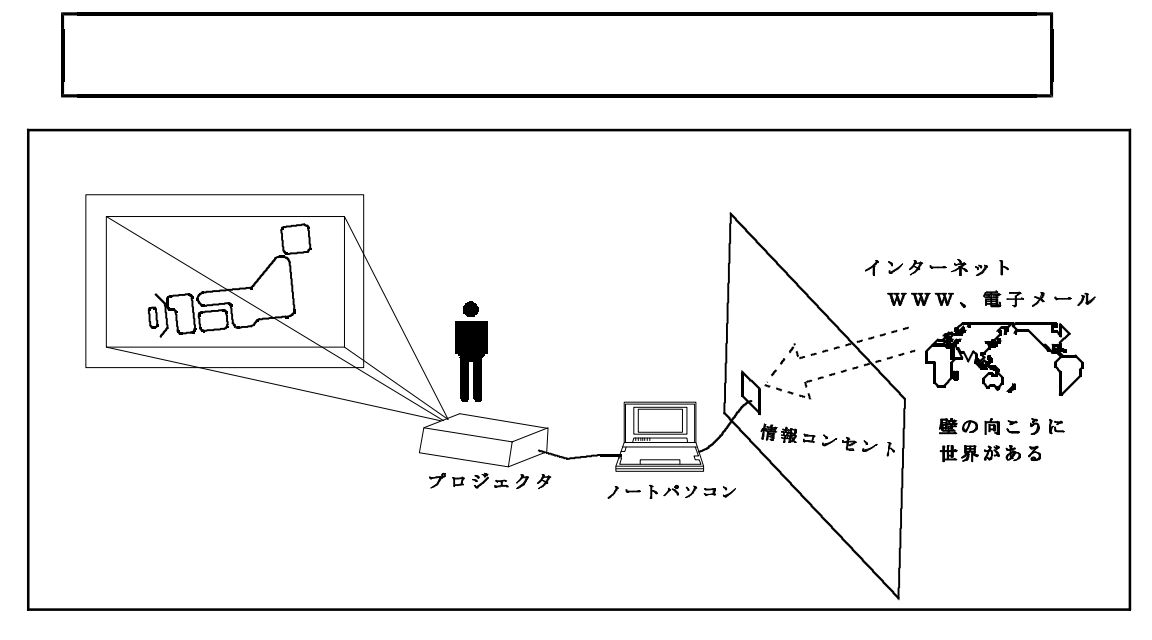

peer

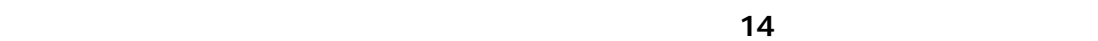

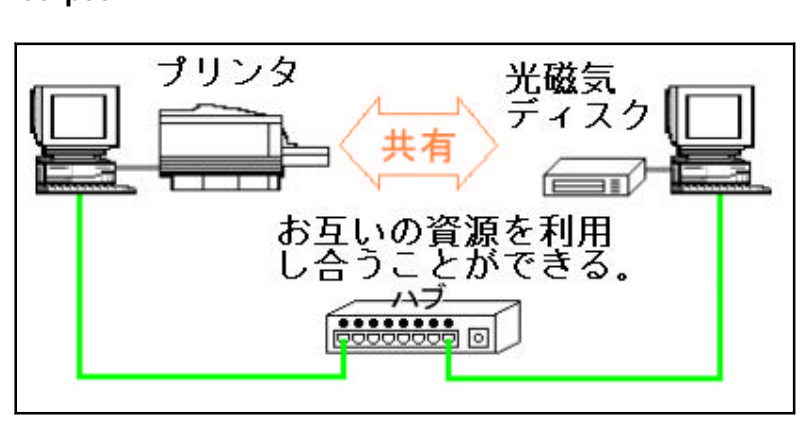

peer to peer

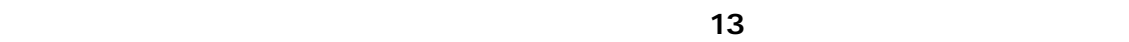

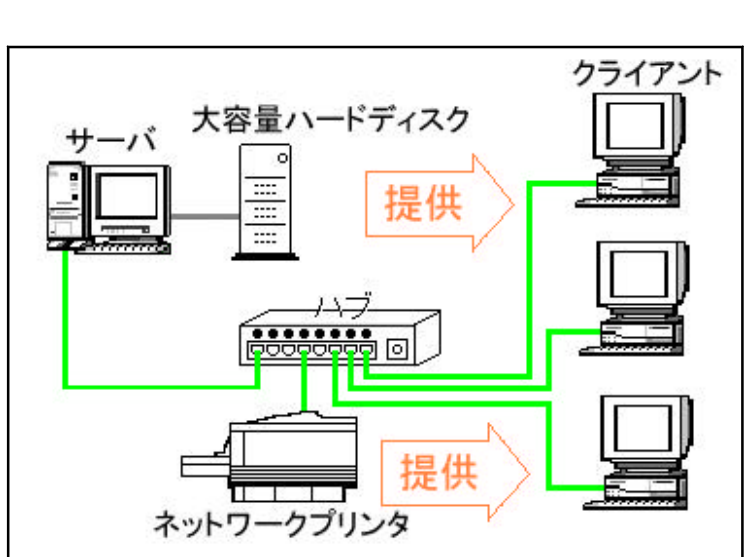

client/server

 $(2)$ 

 $("D'gital Service Unit")$ 

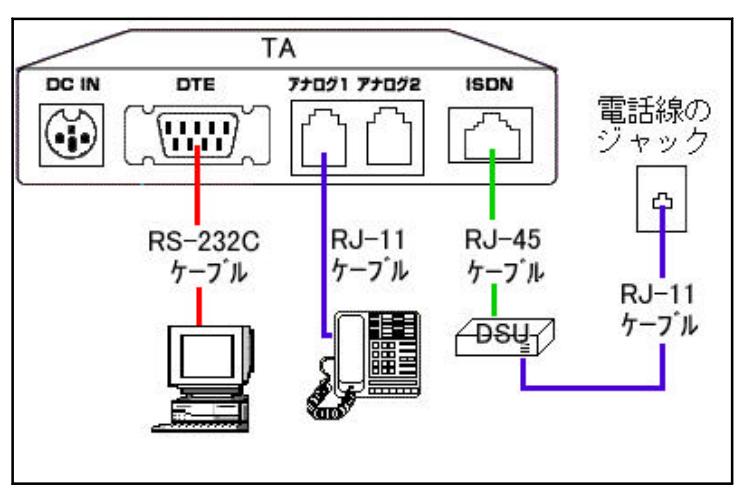

 $15$ 

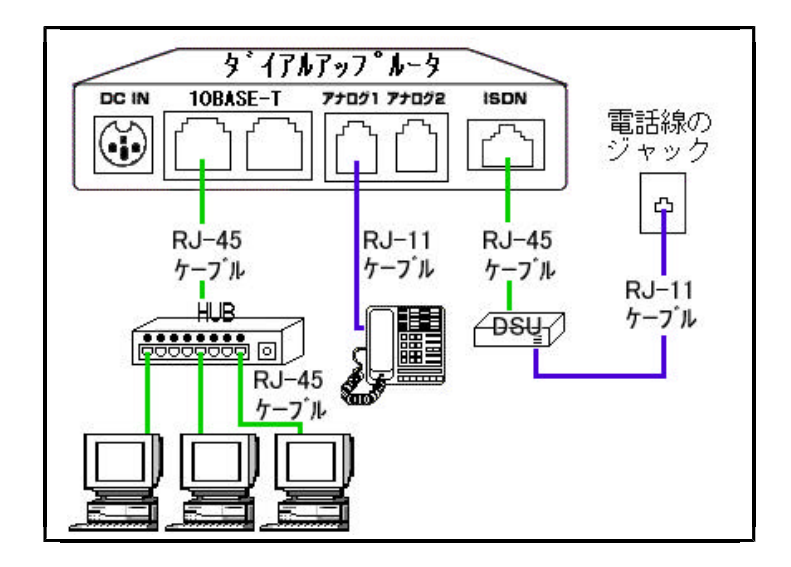

 $\sim$  16  $\sim$ 

 $128K$ bps

"Network Address Translator"

"IP Masquerade"

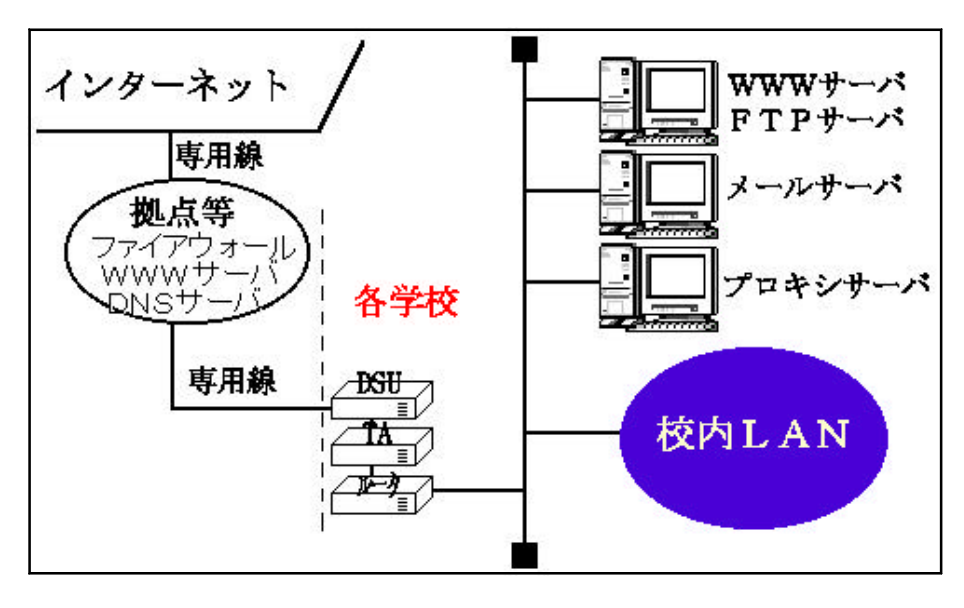

 $\overline{17}$ 

 ${\bf ht}{\bf tp}$ //okumedia.cc.osaka-kyoiku.ac.jp/educ/

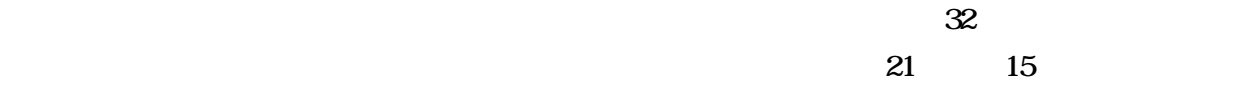

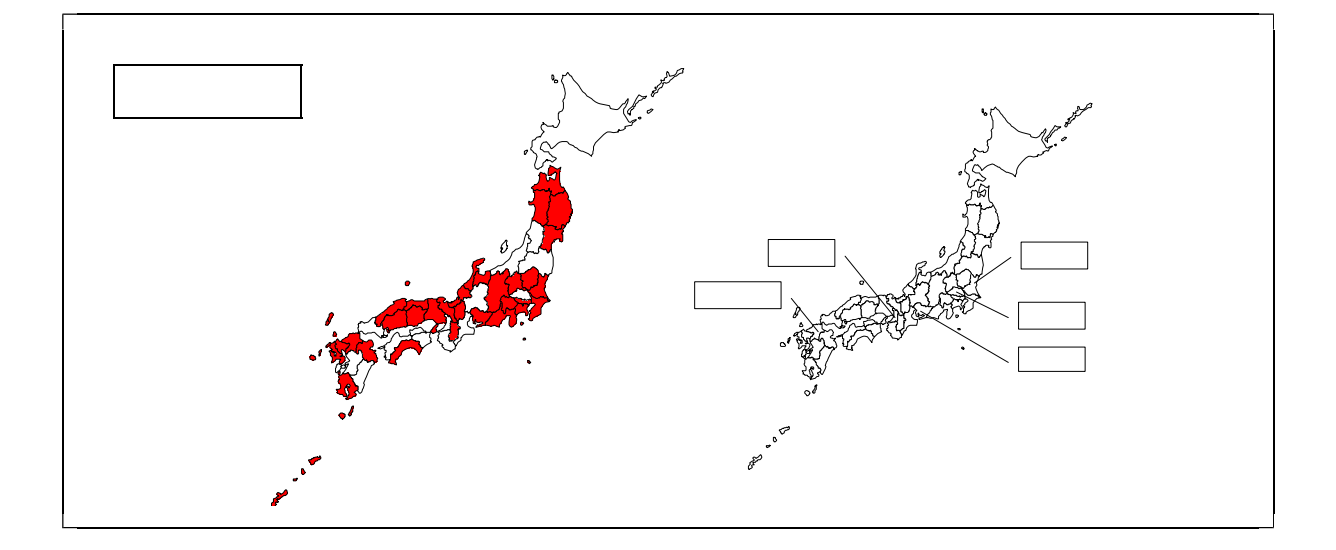

 $(1)$ 

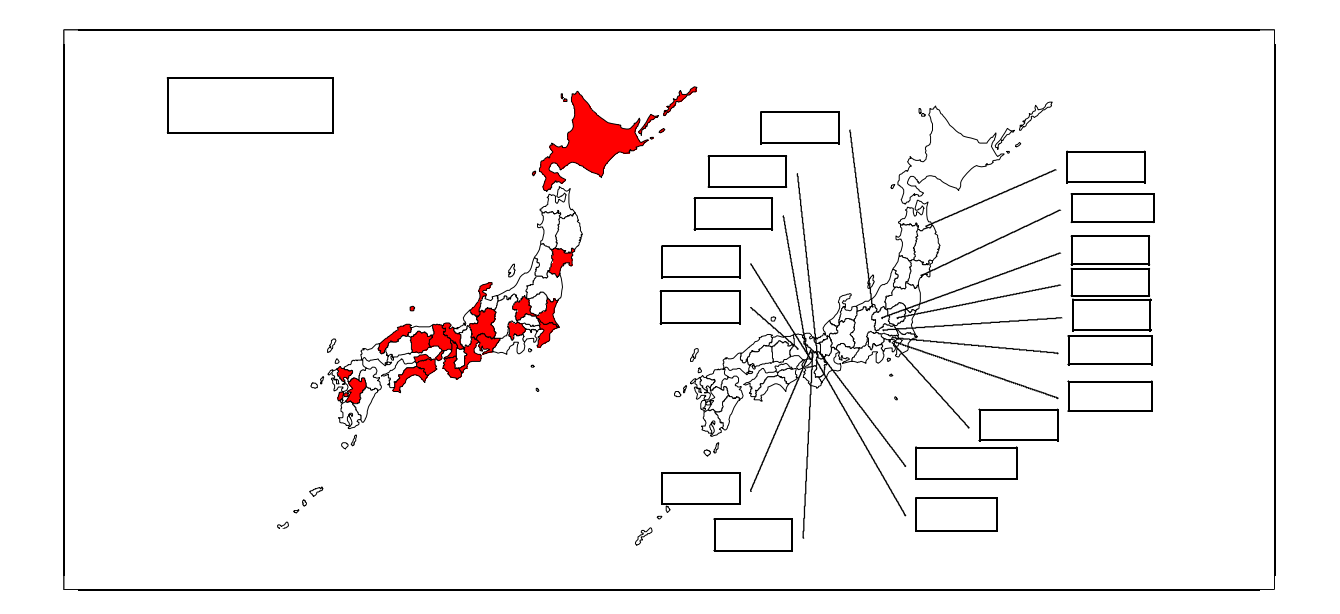

 $(2)$ 

 $64K$ bps

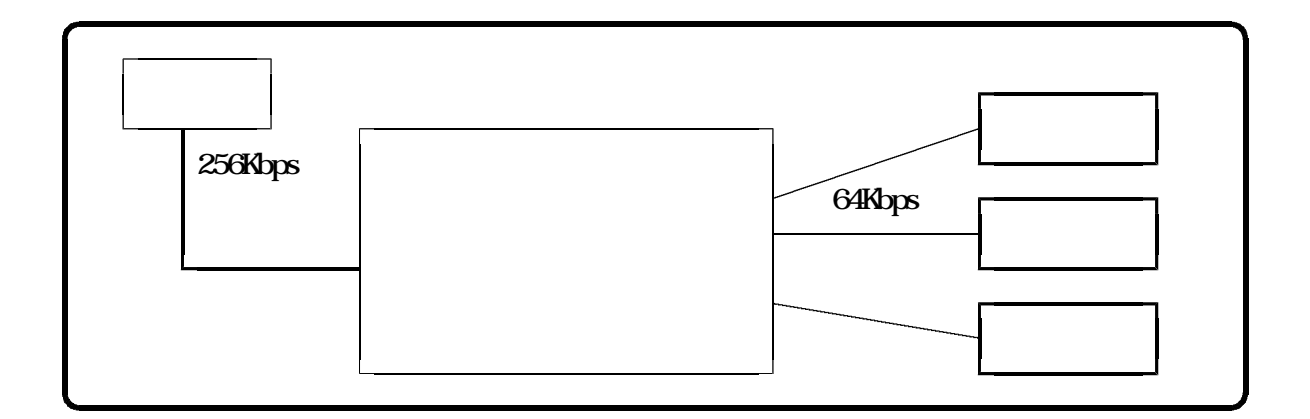

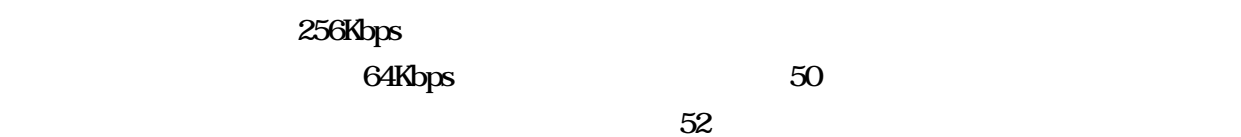

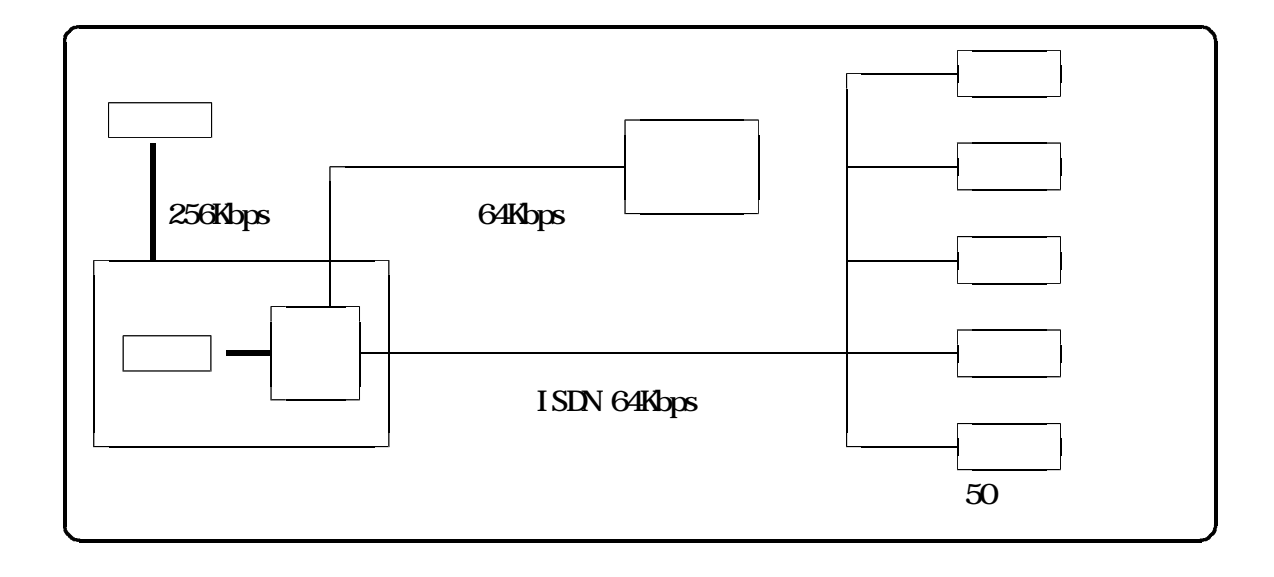

 $1.5$ Mbps

## $64K$ bps  $46$

StreamWorks :

## Real Video :

 $\colon$   $\qquad$  :  $\qquad$   $\qquad$ 

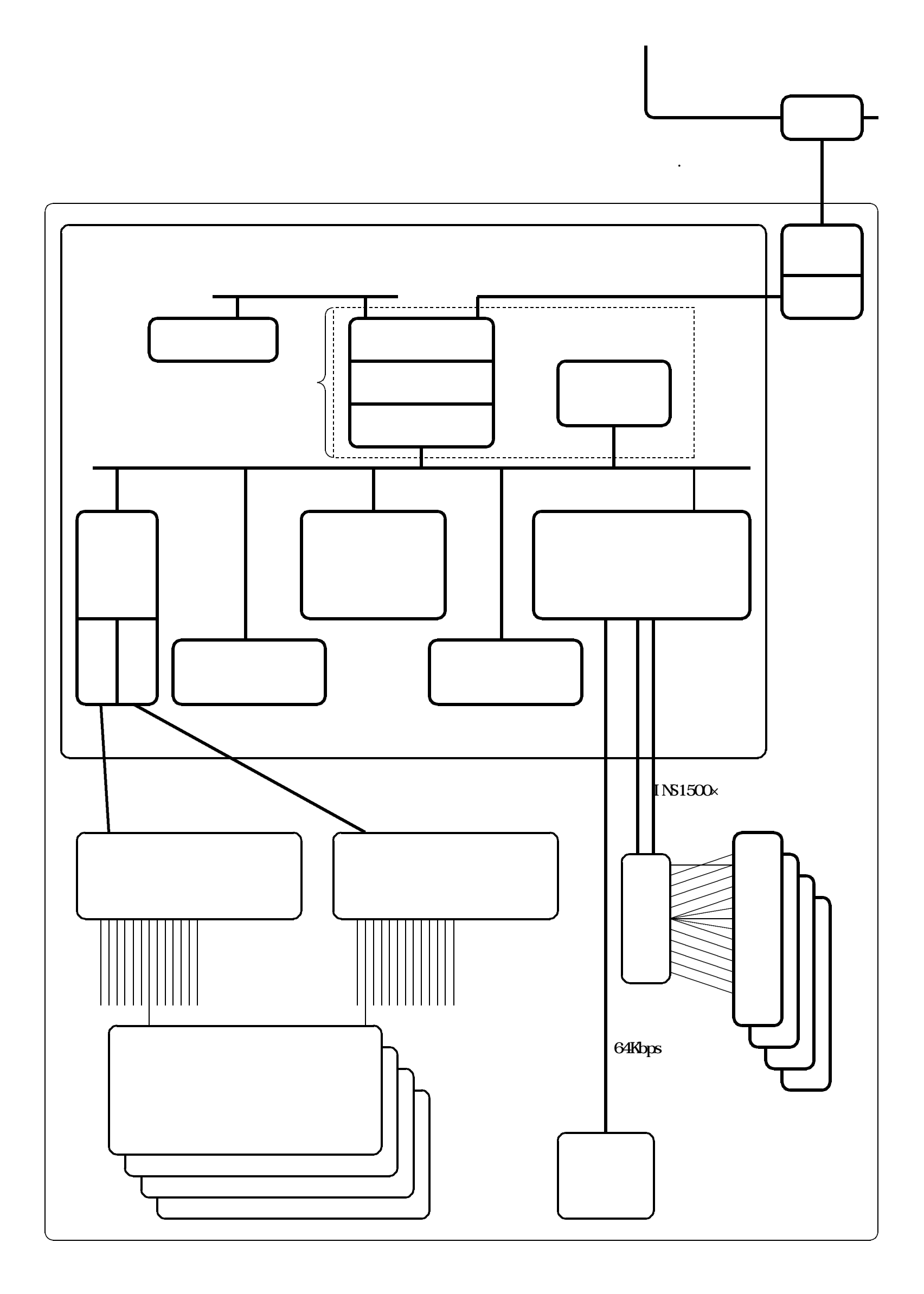
$1.5$ Mbps

 $46$ 

(1) World Wide Web

"Hyper Text Transfer Protocol"

 $( )$ 

"File Transfer Protocol" P36

 $10MB$ 

 $( )$ 

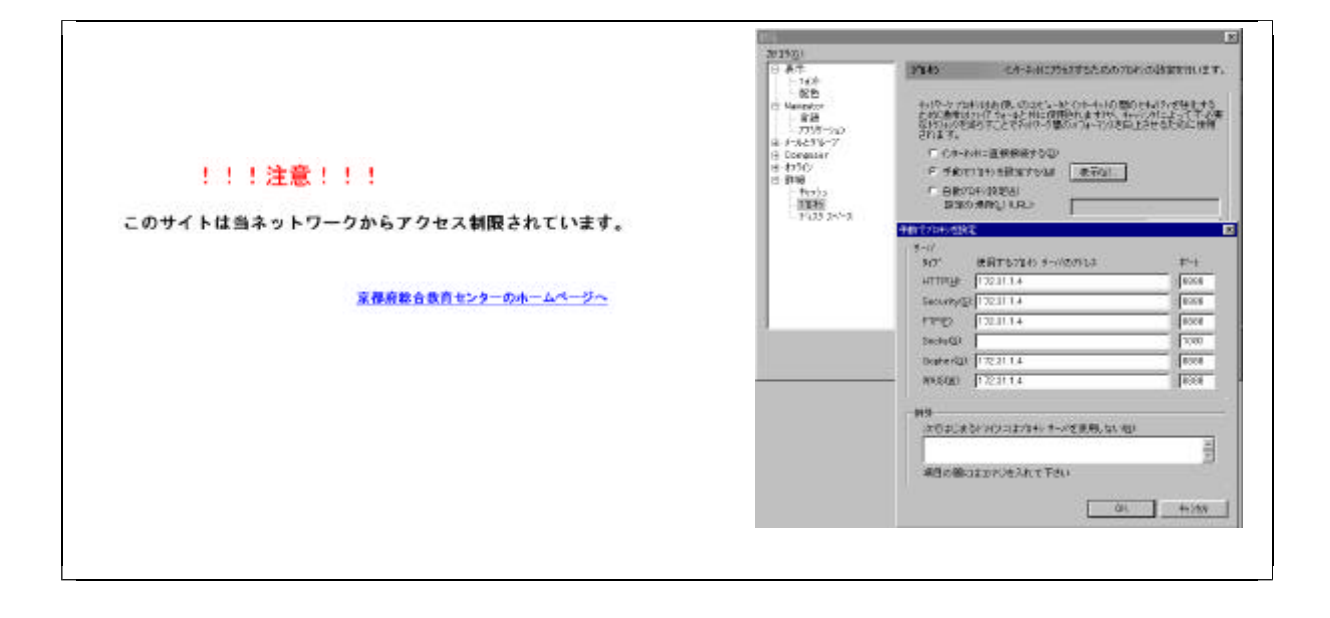

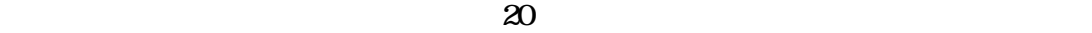

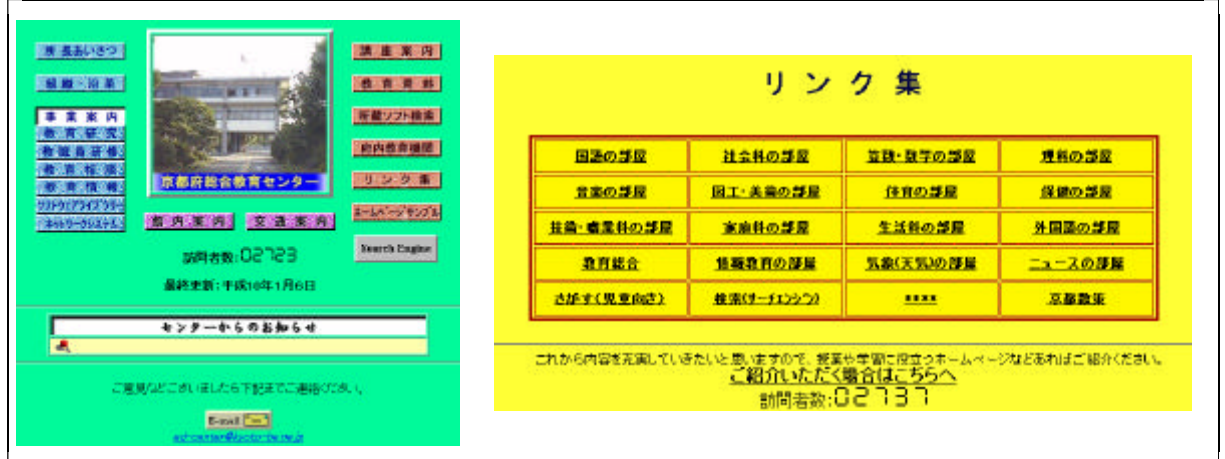

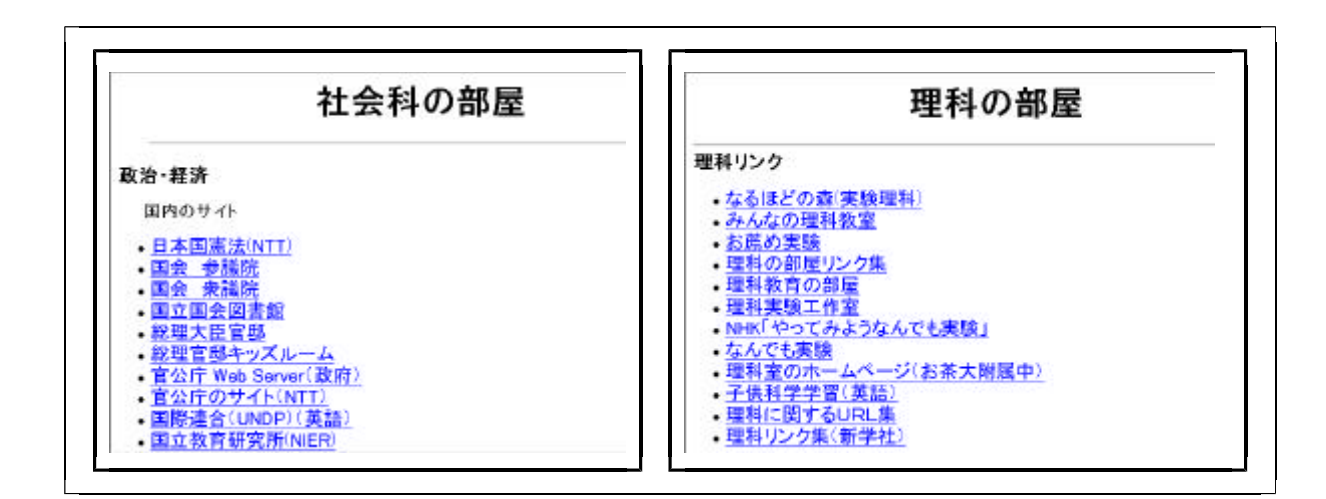

 $(2)$ 

"Simple Mail Transfer Protocol"

("Post Office Protocol Ver. 3")

Access Protocol Ver. 4"

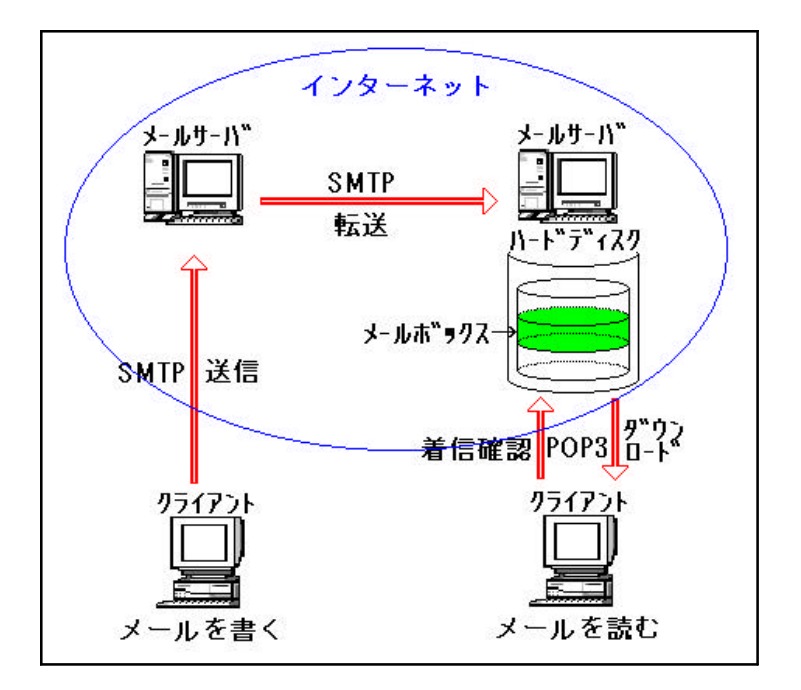

"Internet Message

 $(3)$ 

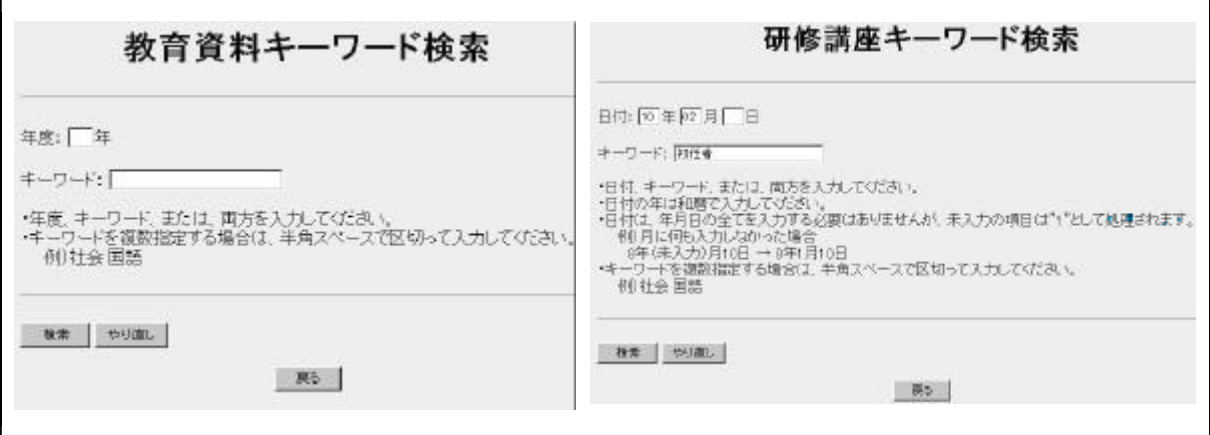

 $10<sub>10</sub>$ 

 $2,400$ 

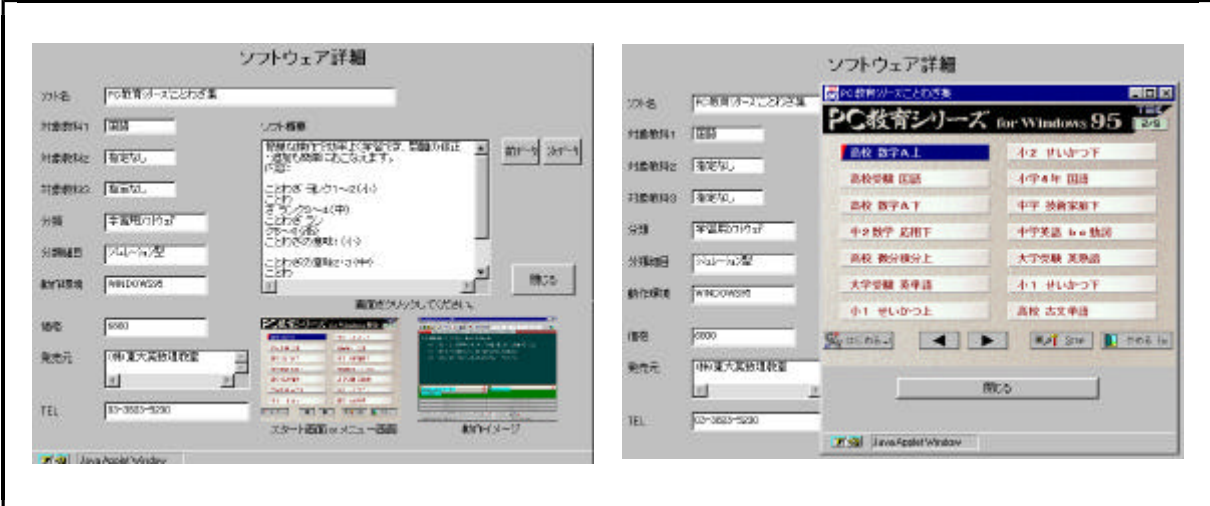

 $12$ 

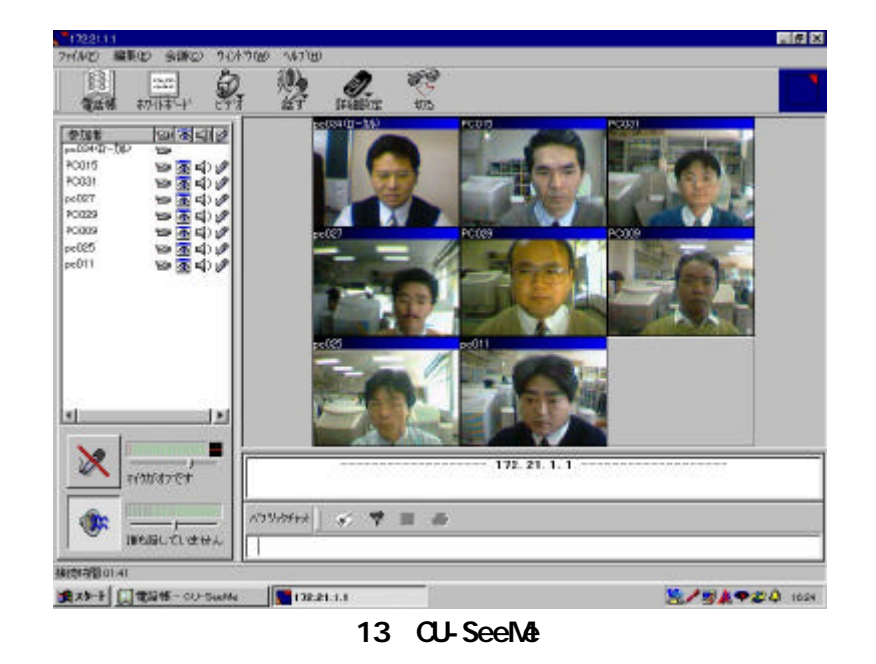

- 40 -

- 42 -

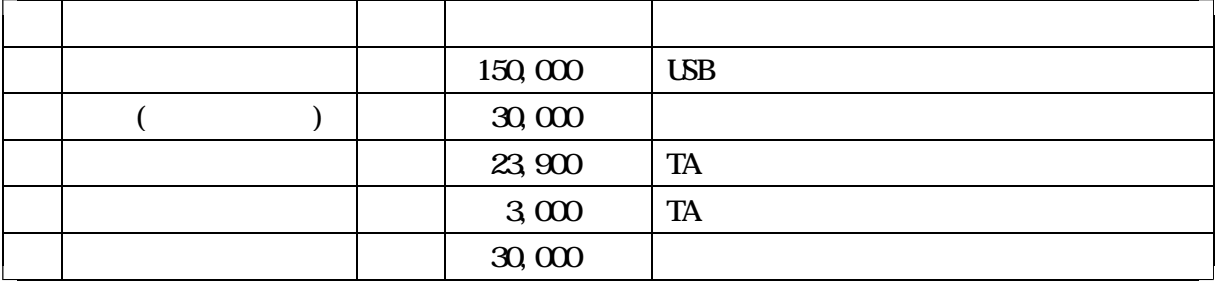

 $\mathbf{32}$ 

Windows 95

 $64$ 

 $100MB$ 

RS-232C

115, 200bps

 $(2)$ 

Netscape Communications Netscape Navigator Netscape Communicator

 $(RS-2320)$ 

## Microsoft Internet Explorer

 $\Omega$ -ROM

**SUNYAT** 

Real Video StreamWorks VDOLive

 $(3)$ 

 $(4)$ 

## Windows95

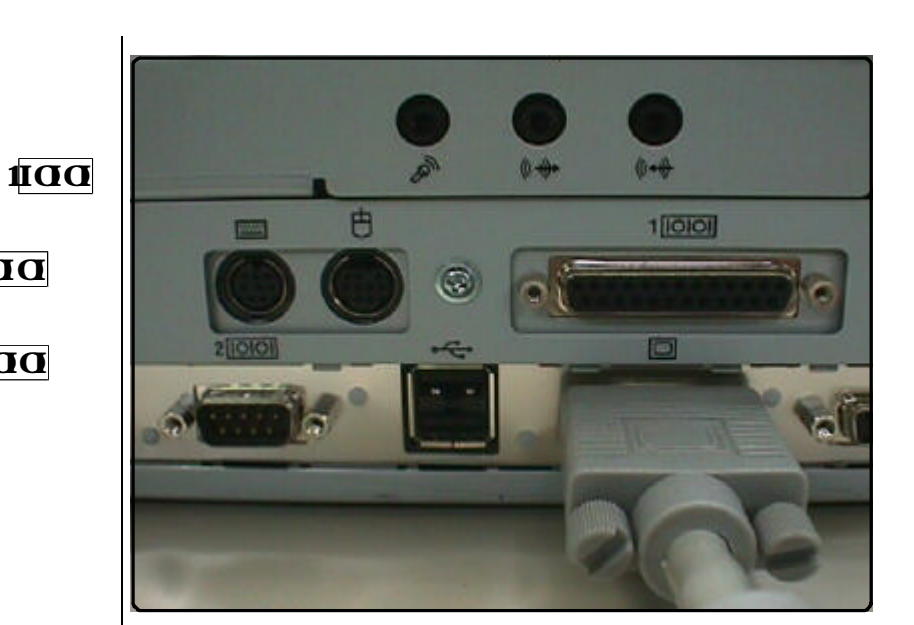

 $200$ 

to all of the set of the set of the set of the set of the set of the set of the set of the set of the set of the set of the set of the set of the set of the set of the set of the set of the set of the set of the set of the

 $200$ 

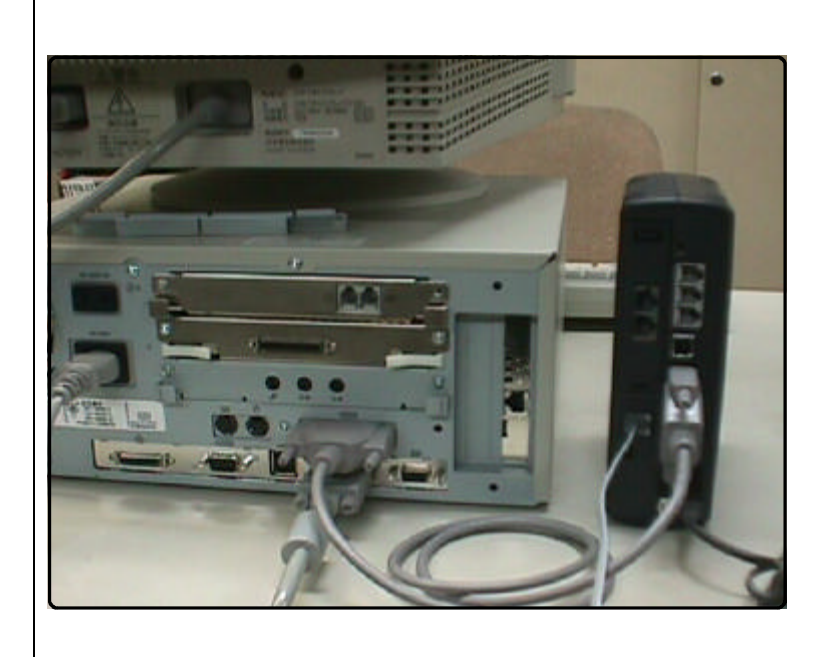

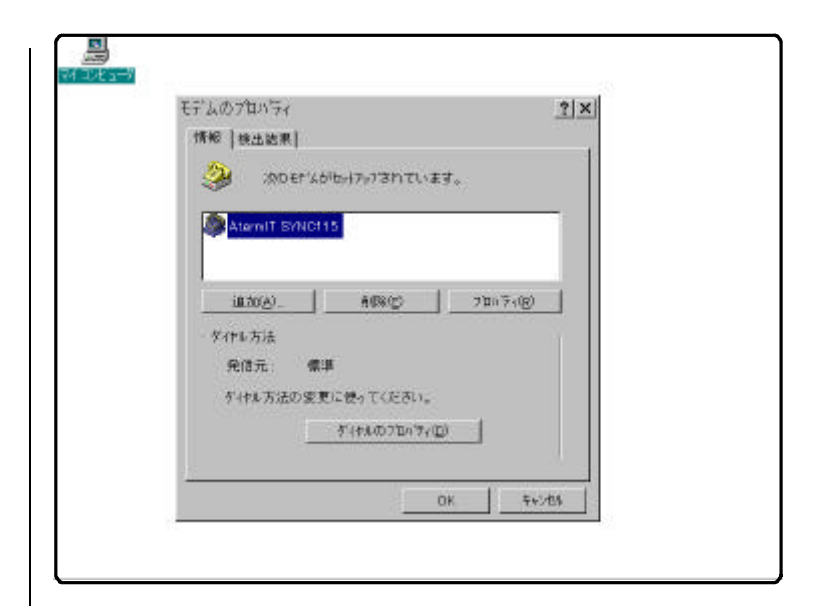

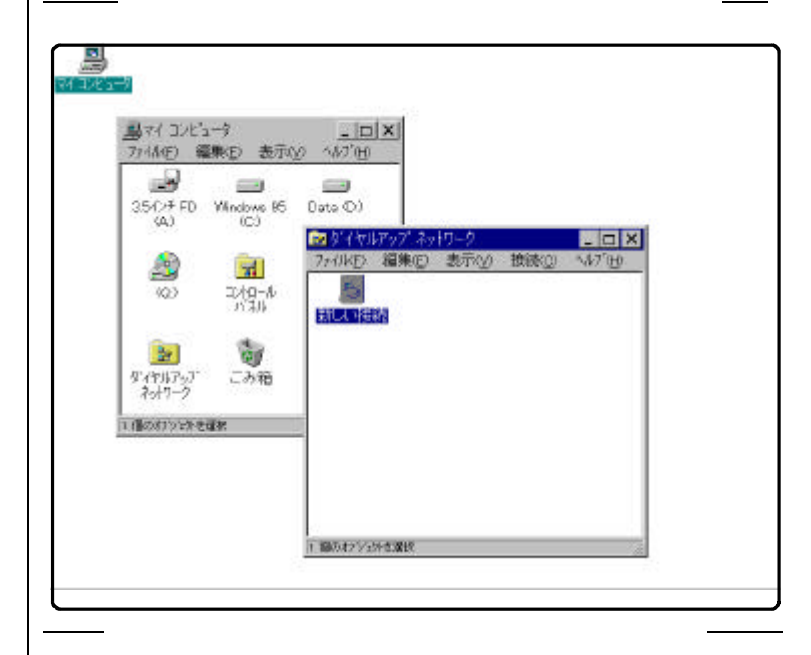

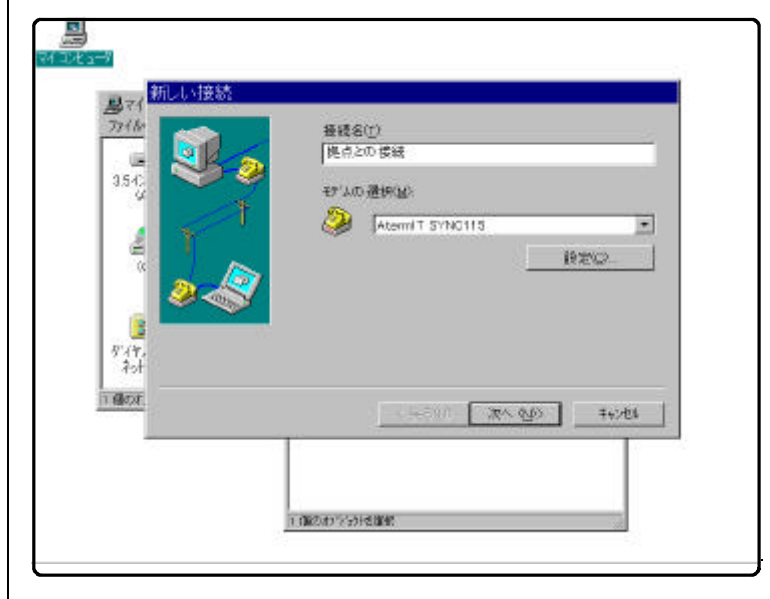

 $\langle \qquad \rangle$ 

 $<$   $>$ 

075-604-1151

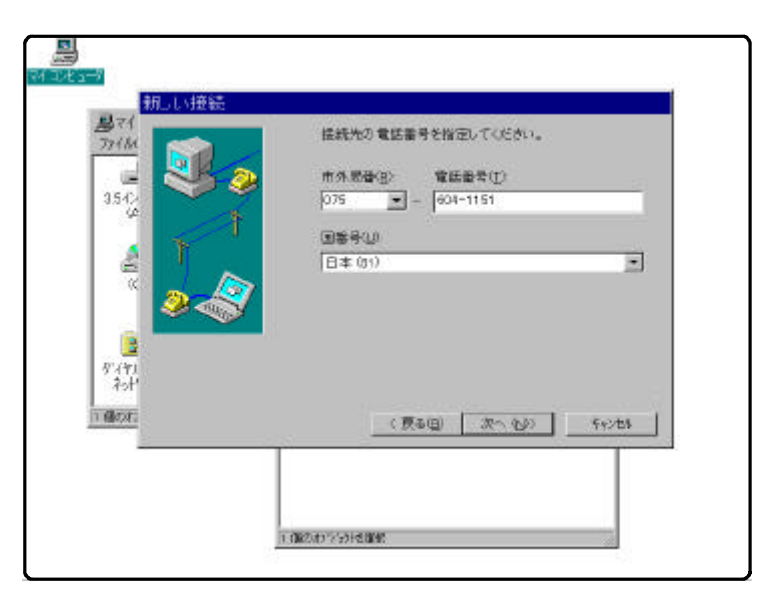

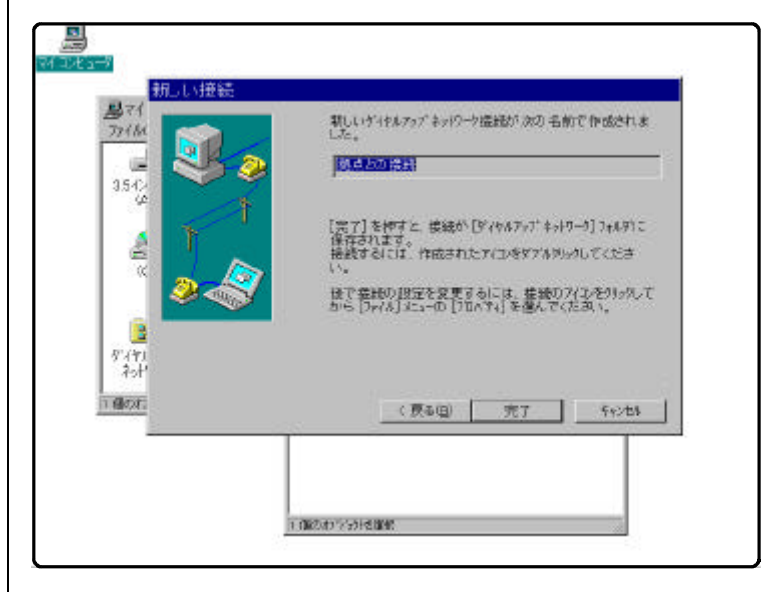

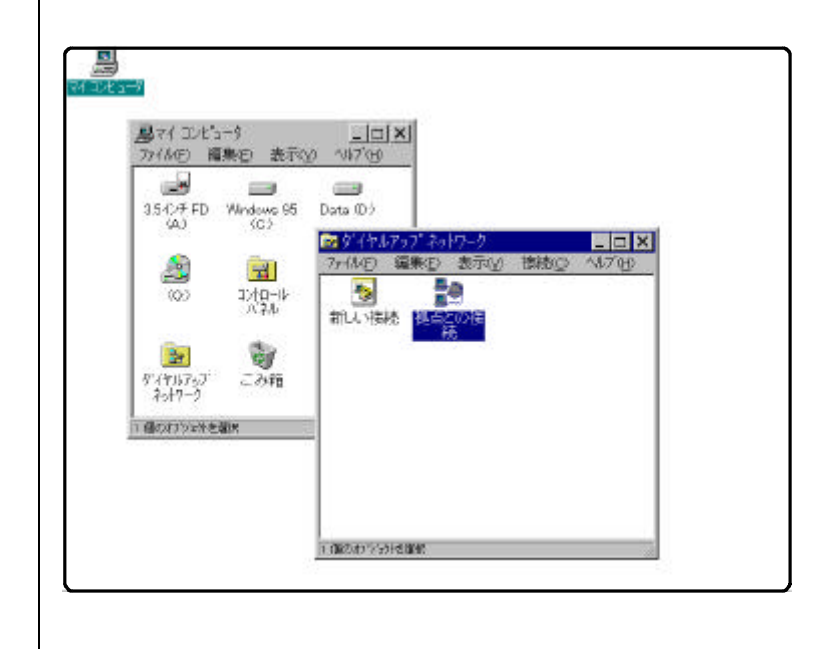

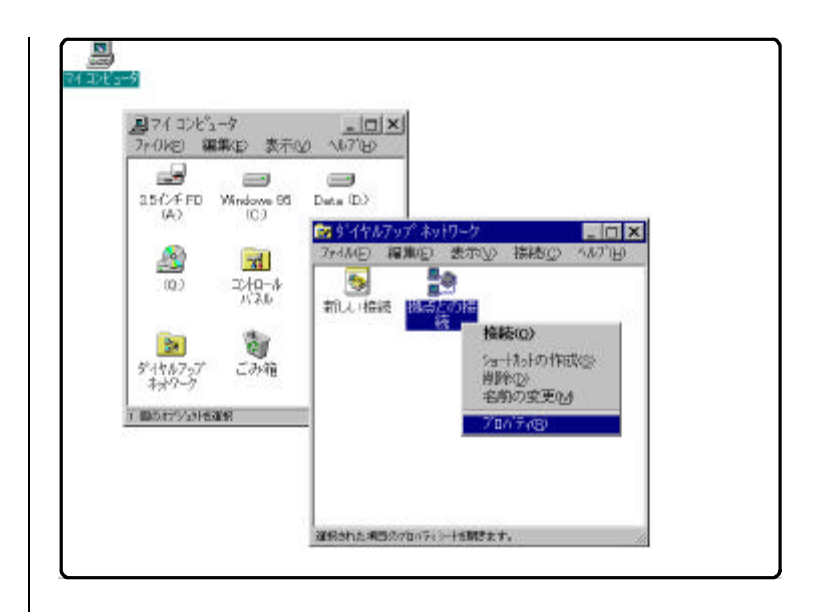

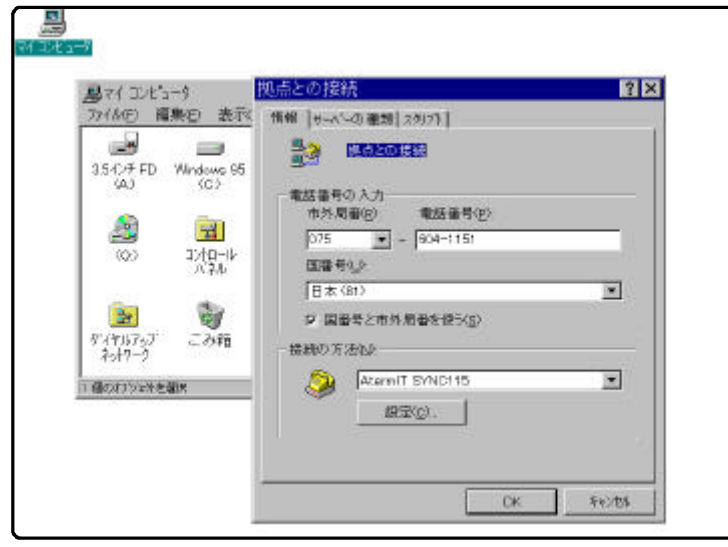

図資-10

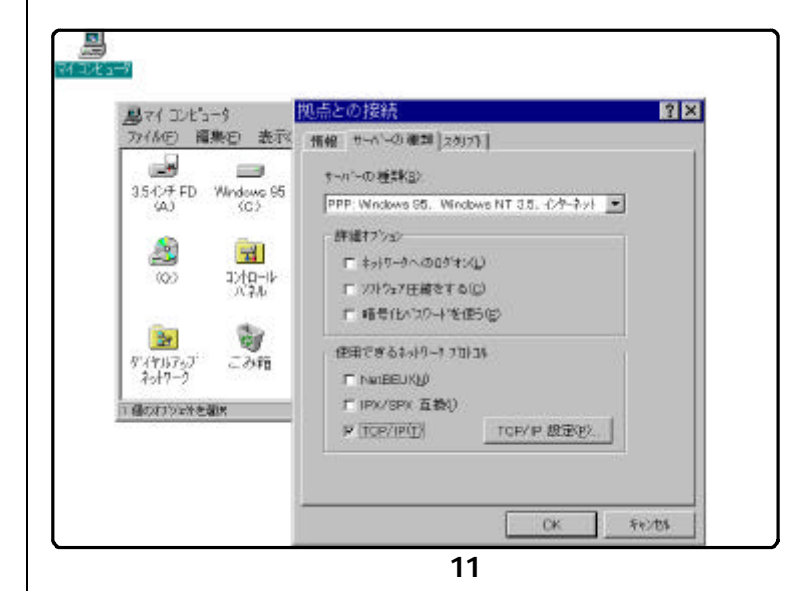

 $10$ 

 $11$ 

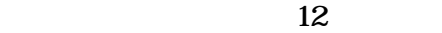

172.31.1.99

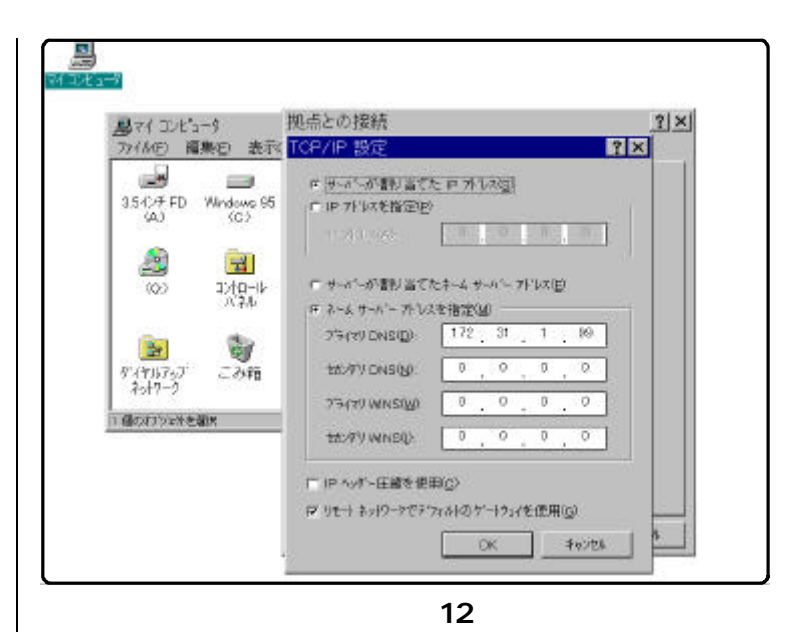

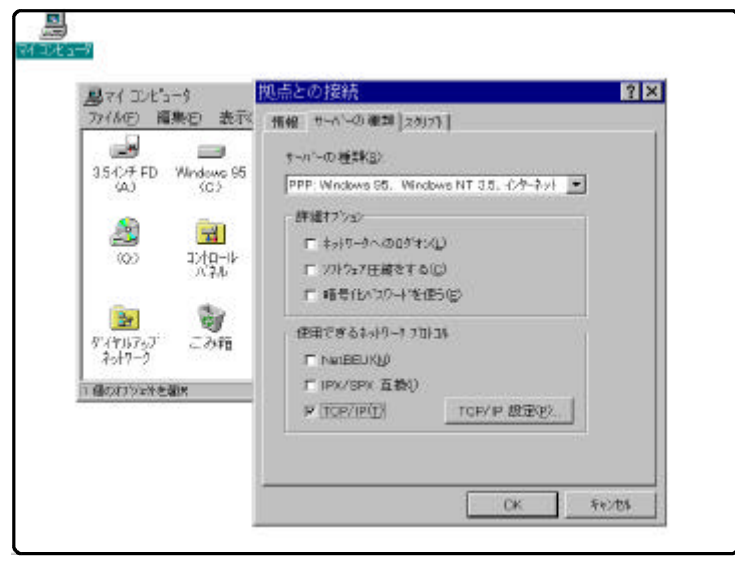

図資-13

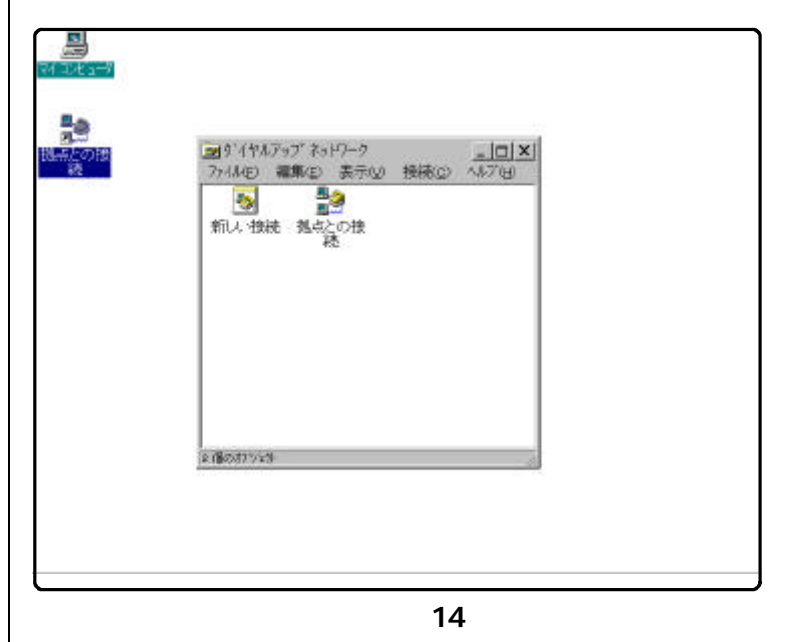

 $14$ 

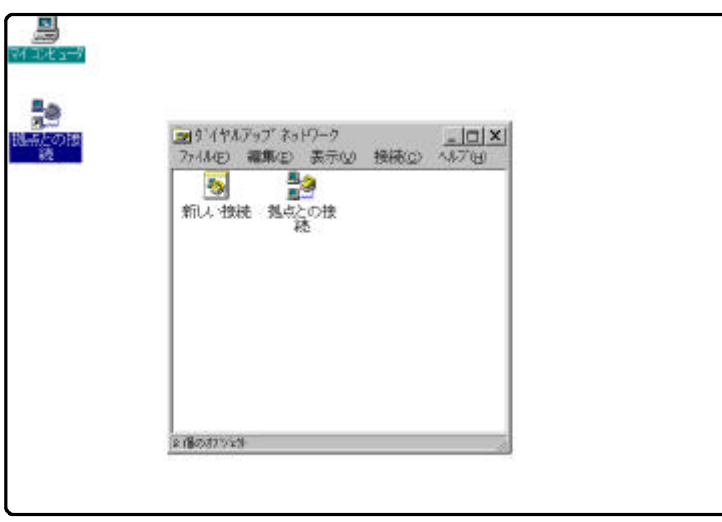

図資-15

B rawa 歸 體接続 日図 艷 後点との 食紙  $\begin{array}{cc} 1-\frac{1}{2}\sqrt{2\pi} & \text{[boundary-0]}\\ \sqrt{2\pi}\sqrt{2\pi}\sqrt{2\pi} & \text{[matrix-0]} \end{array}$ -<br>エ n 29-トの保存() 電話番号OD: 075 0041151 発信元(E): | 標準  $= 74440304740$ | 新疆 | キャンセル

図資-16

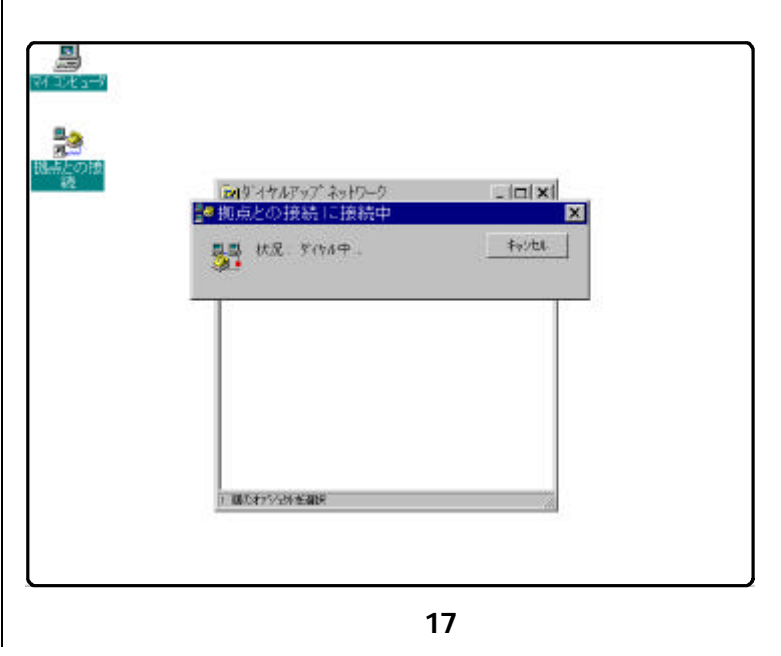

 $(5)$ 

図資-16のようにユーザ名と

 $15$ 

\*\*\*\*\*\*

図資-17は、当総合教育セン

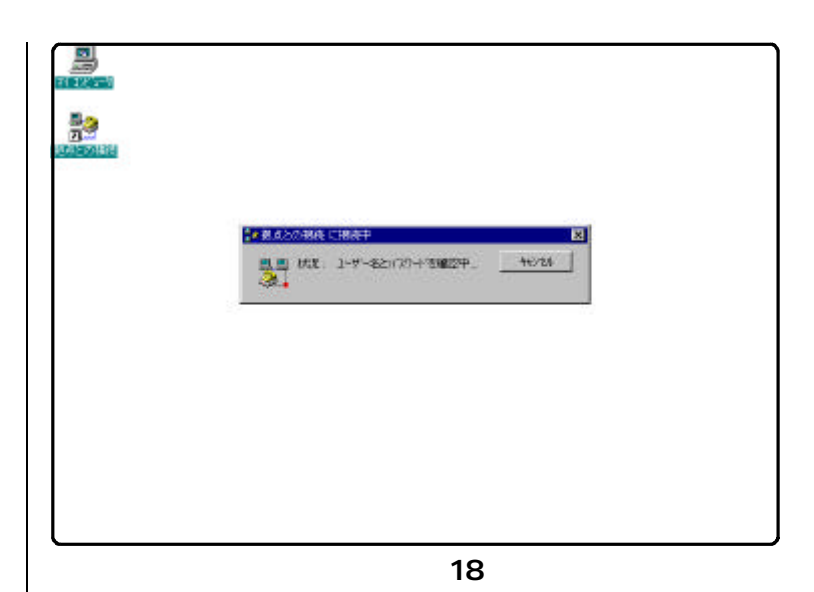

**現在 地方との移動に接続しています。** 開想が、現の物理をない

新規以ならずキャワーリフォレクの場合につき

■ 今後、この外的なゲギックスを表示しないの

図資-19は、拠点との接続が

図資-18は、拠点とISDN

図資-19

 $\frac{8}{3}$ 

印图

◎ 亀 1245PM

| 1905 | 1969

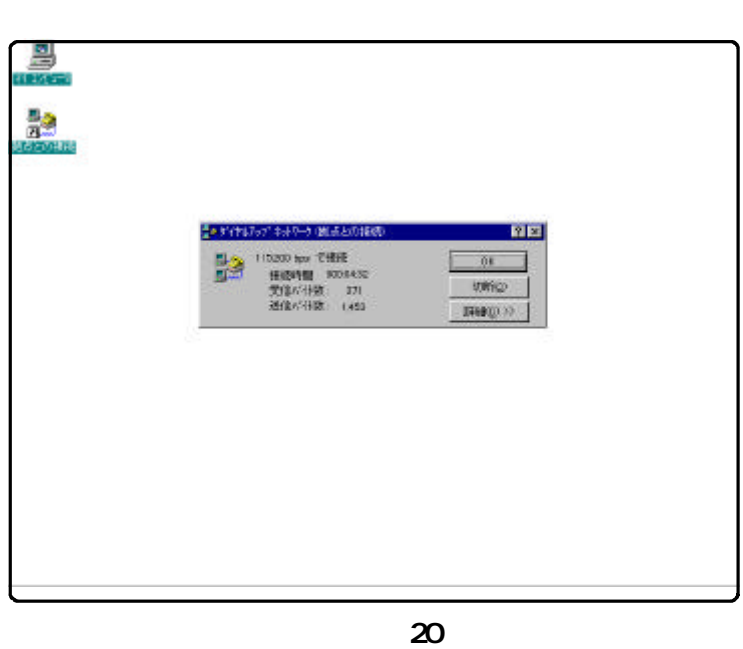

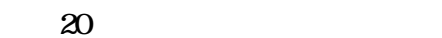

愚

**Re**<br>District

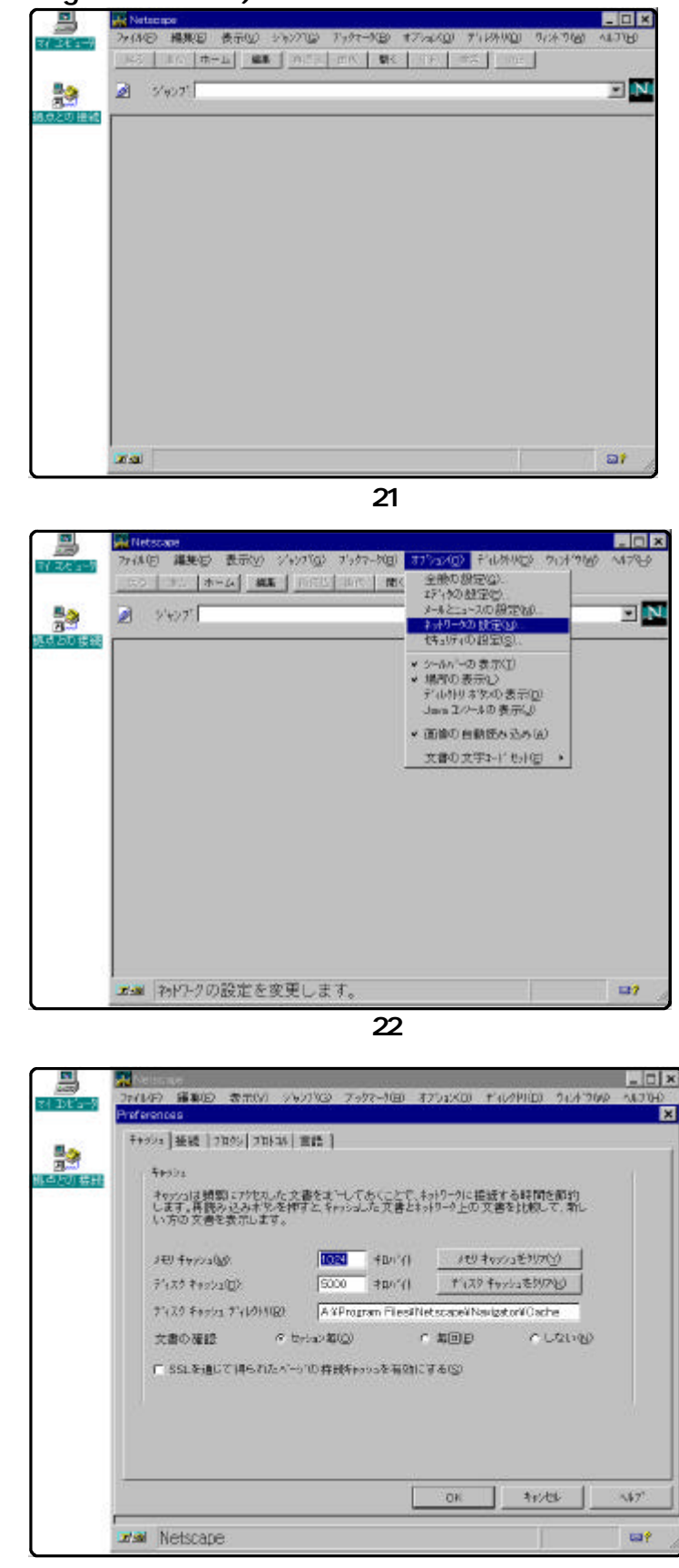

図資-23

(6) (NetscapeNavigator3.01)

 $21$ 

 $22$ 

 $\sim$  23  $\sim$ 

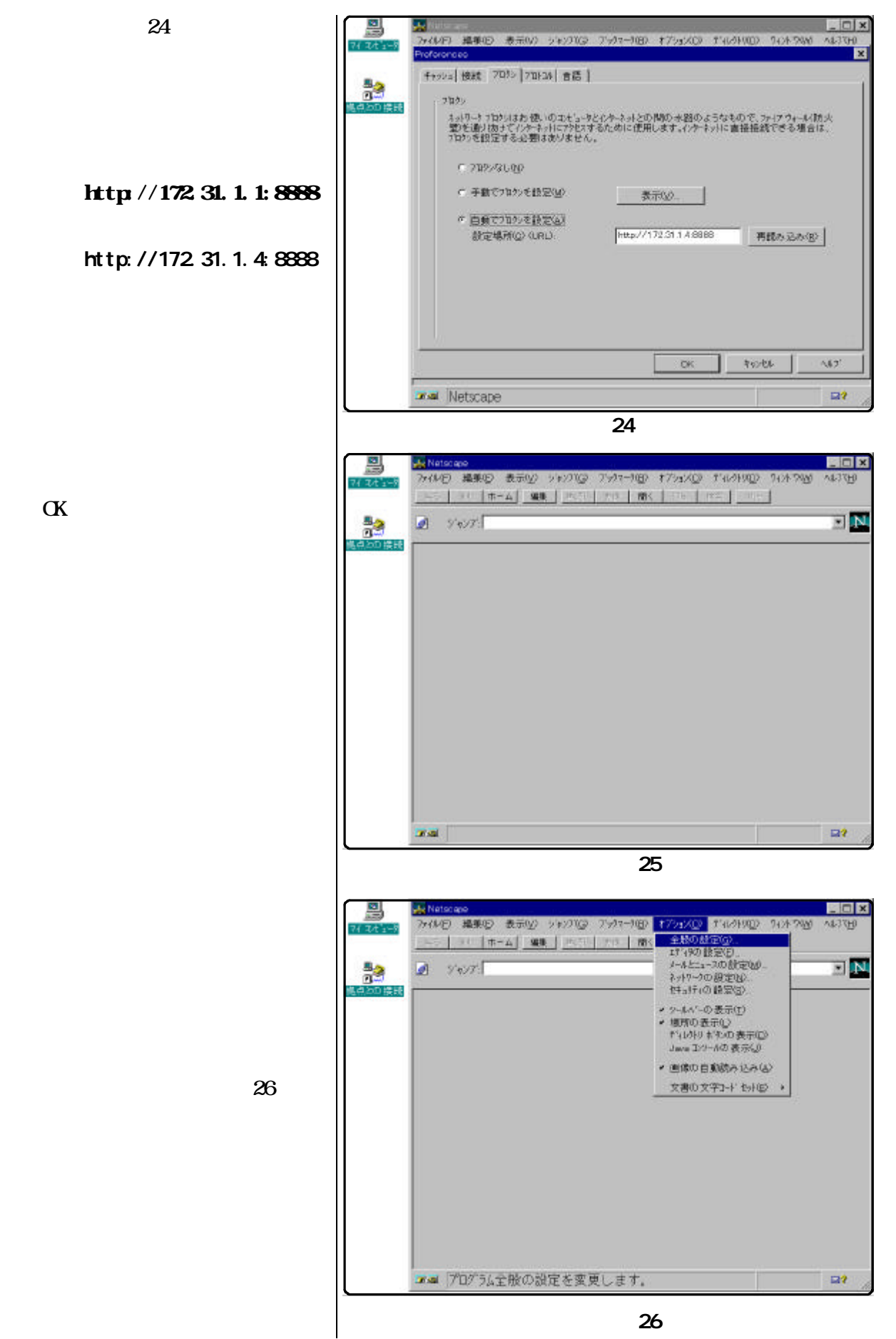

ば「OK」をクリックします。

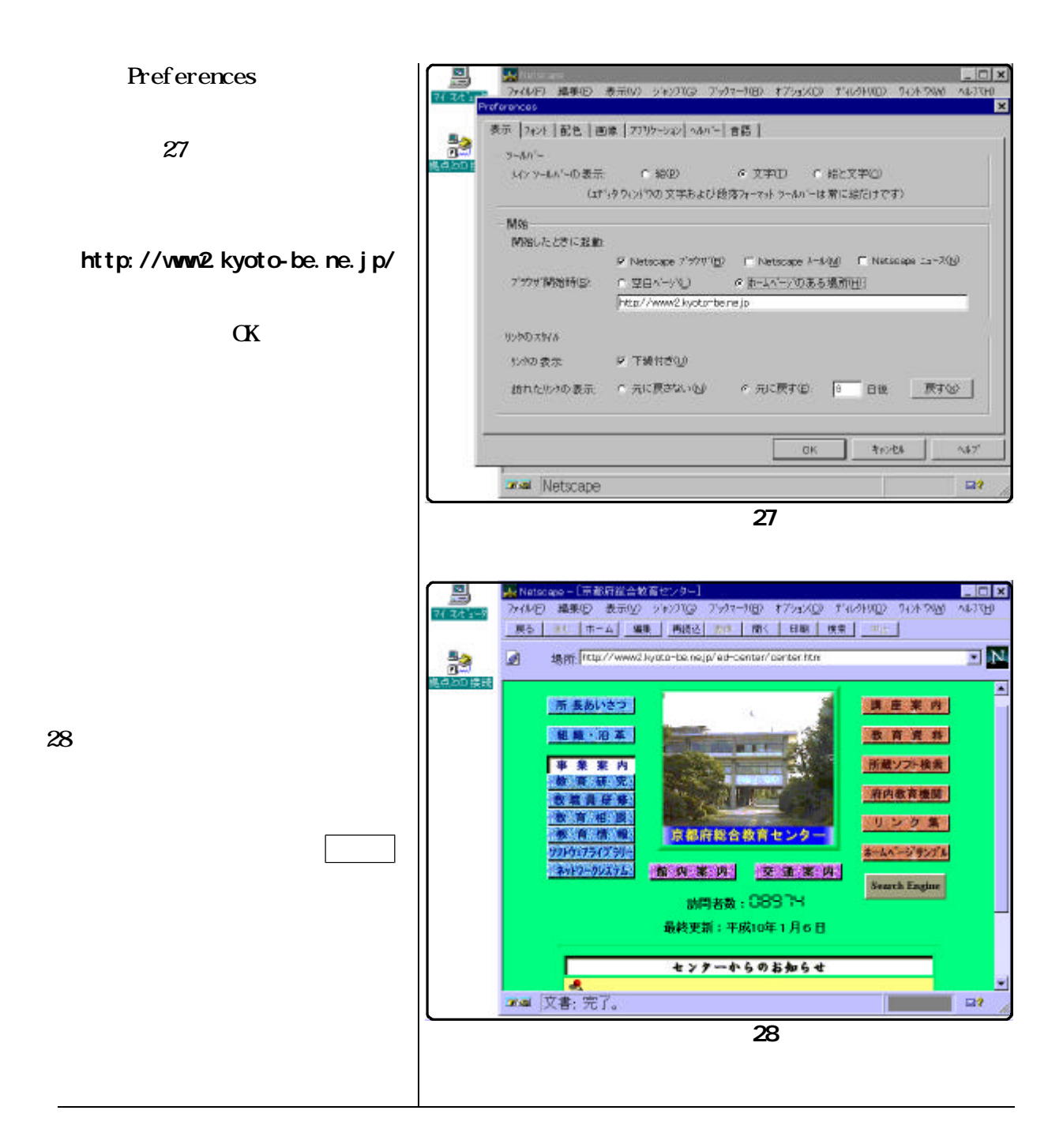

 $($  $29$ 

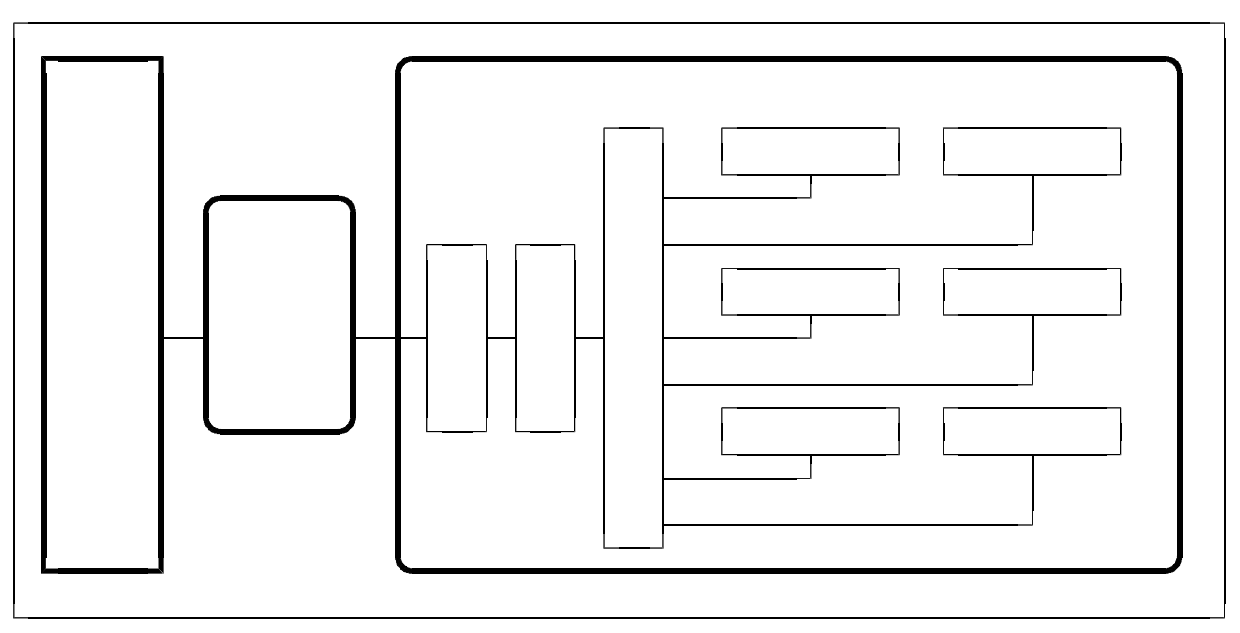

図資-29

 $30\qquad \qquad (\qquad )$ 

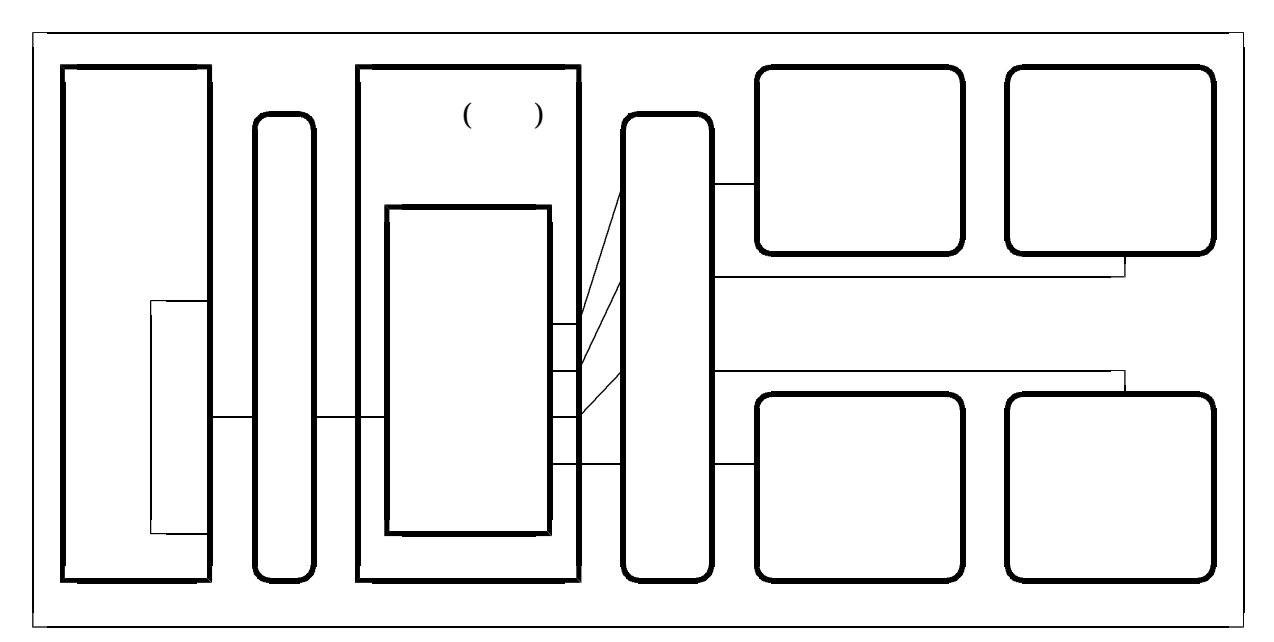

図資-30

 $(1)$ "Internet Service Provider"  $(2)$  $(3)$ http ftp imap  $\begin{array}{ccc} \text{http://Hyper Text Transfer Protocol''} & \text{)}\\ \end{array}$  $(4)$ 

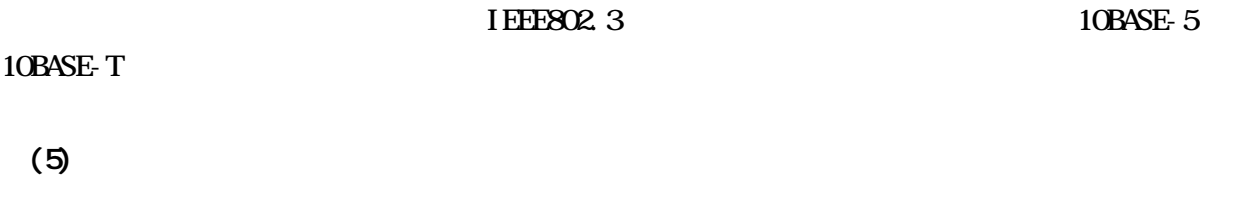

 $1500$ 

 $(6)$ "Transmission Control Protocol Internet Protocol"  $32$ 192.168.201.101

 $(8)$ 

10.0.0.0 10.255.

255.255 172.16.0.0 172.31.255.255 192.168.0.0 192.168.255.255

 $(9)$ 

"Uniform Resource Locator"

 $\frac{1}{2}$ ://  $\frac{1}{2}$   $\frac{1}{2}$ 

組織名.組織の種別コード.国別コード

http://www1.kyoto-be.ne.jp/ed-center http ftp gopher

 $(10)$ 

("Network Information Center")  $\left(\begin{array}{ccc}1&1&1\end{array}\right)$ "kyoto-be.ne.jp"

"www1.kyoto-be.ne.jp"

 $(11)$ 

 $(12)$ 

http f t p

 $(13)$ "Domain Name System"

 $(14)$ 

 $(15)$ 

 $(16)$ 

 $(17)$ 

 $(18)$ "Network Address Translator"

 $(19)$ 

 $(20)$ 

 $(21)$ 

 $(22)$ 

 $(23)$ 

"Integrated Services Digital Network" 64Kbps

 $64K$ bps 128Kbps

 $(24)$ 

## $(25)$

 $(26)$ "Terminal Adapter"

 $(27)$ "Digital Service Unit"

 $(28)$ "Uninterruptible Power Supply"

 $(29)$ "Video-On-Demand"

 $(30)$ 

 $(31)$ 

 $(32)$ 

 $(33)$ 

 $(34)$ 

"Common Gateway Interface"

 $(35)$ 

 $(36)$ 

 $(37)$ 

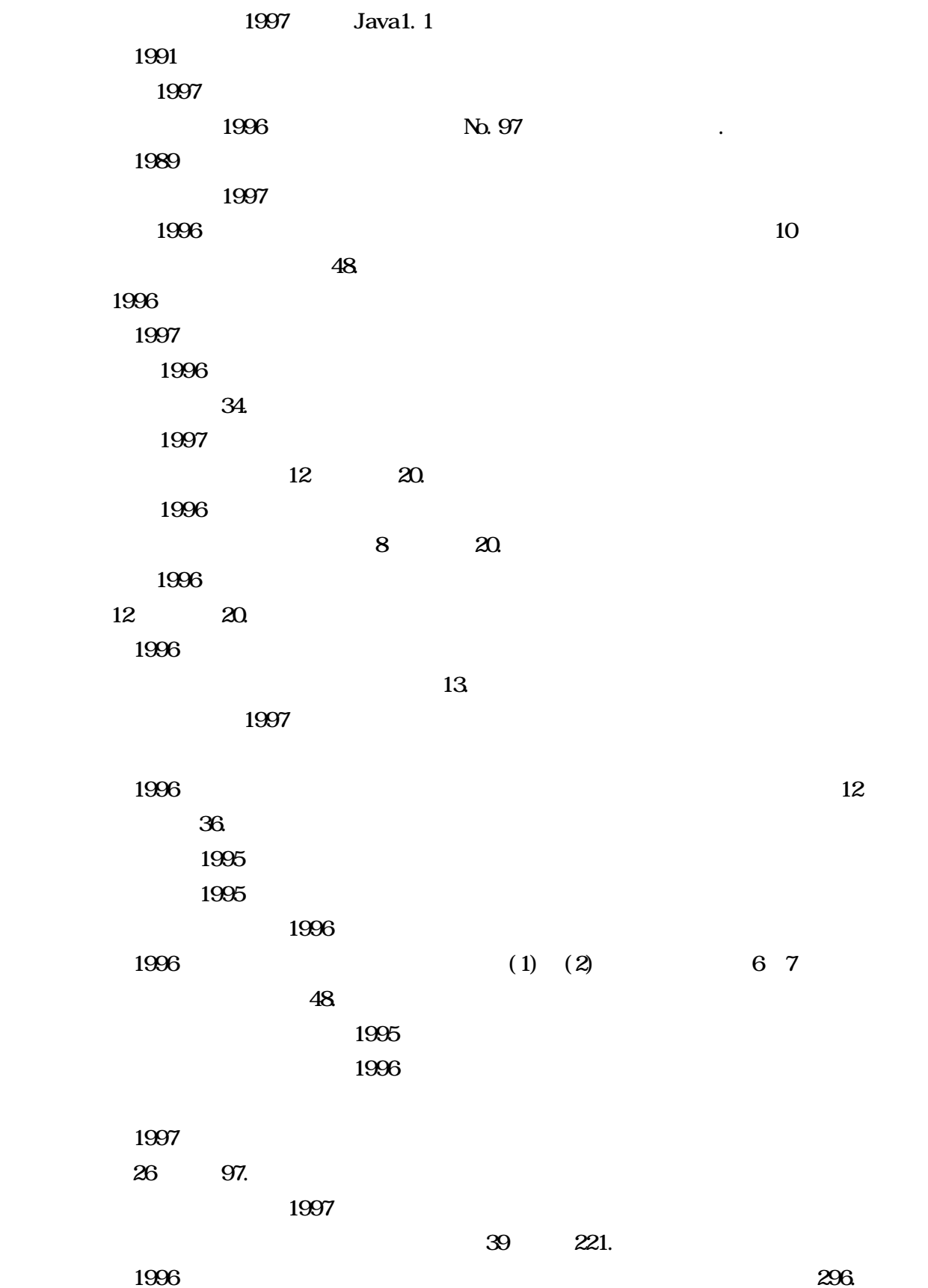

 and  $100$ 教育と情報4月号、p26. 1997 WindowsNT4.0 SOFTBANK BOOKS  $\overline{40}$  $121.$  and  $20$ 127.  $\overline{46}$  (1) 践研究27、香川大学教育学部、p45. 間科学部紀要、p89.  $20.$ 育センター研究紀要2、p43. 1997 WindowsNT IIS & Exchange  $\overline{43}$ 57. and  $48$ 私学教育研究所紀要第32 (1)、p31.

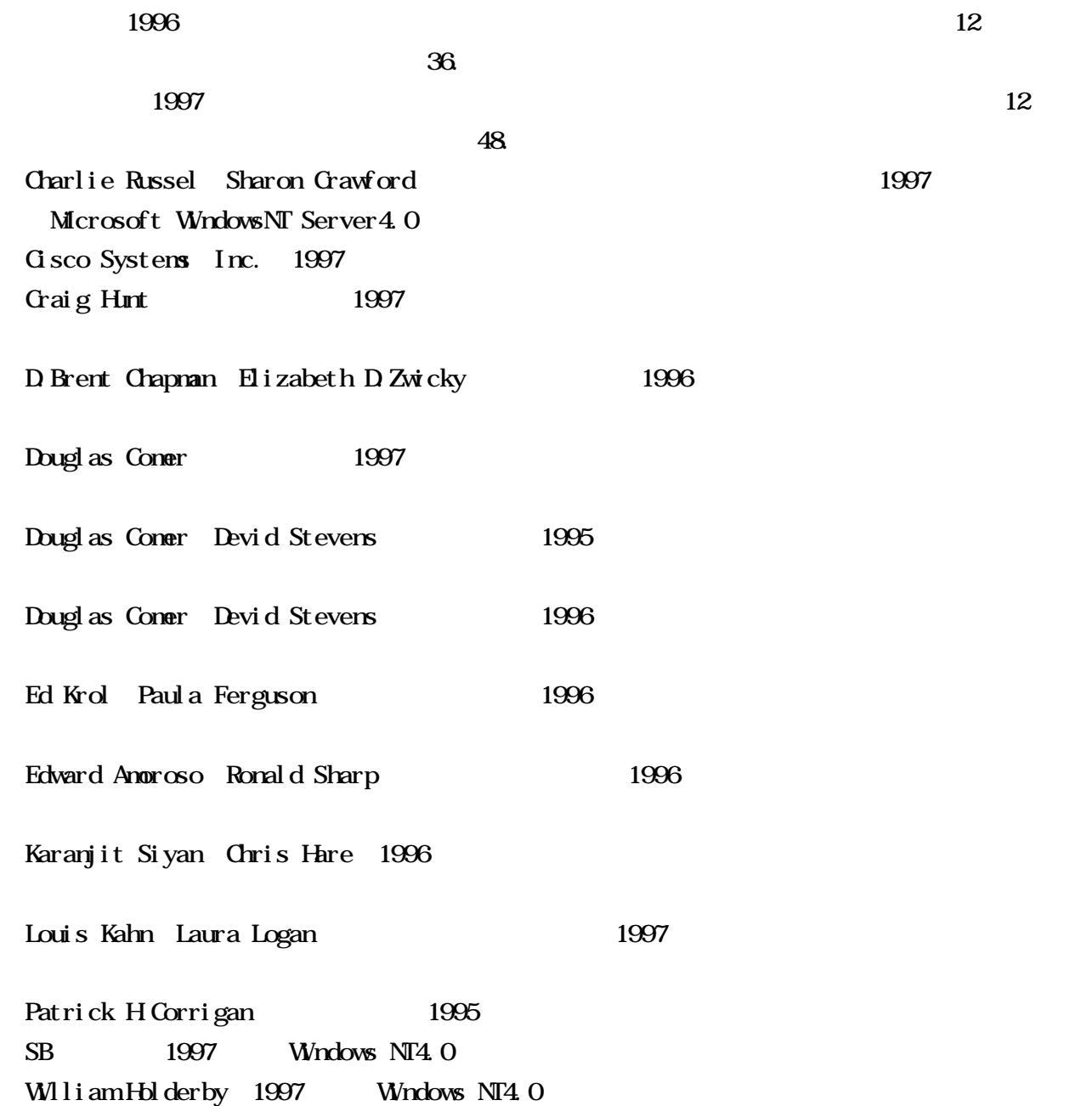

Netscape Netscape Navigator Netscape Netscape Communications Corporation Netscape Netscape Netscape Communications Corporation Netscape Navigator Netscape Communications

1998  $@3$ 00001 00067

平成10年3月 612-0064 075 612 3266 075 612 3267 URL http://www1.kyoto-be.ne.jp/ed-center/ E-mail ed-center@kyoto-be.ne.jp